**УПРАВЛЕНИЕ ОБРАЗОВАНИЯ МОГИЛЕВСКОГО ОБЛИСПОЛКОМА УО «КЛИМОВИЧСКИЙ ГОСУДАРСТВЕННЫЙ АГРАРНЫЙ КОЛЛЕДЖ»**

# **МЕЖДУНАРОДНЫЙ СЕМИНАР ПРЕПОДАВАТЕЛЕЙ**

**ТЕМА** *«РЕСУРСЫ СОВРЕМЕННОГО УЧЕБНОГО ЗАНЯТИЯ, ОБЕСПЕЧИВАЮЩИЕ ПОДГОТОВКУ ВЫСОКОКВАЛИФИЦИРОВАННЫХ СПЕЦИАЛИСТОВ»*

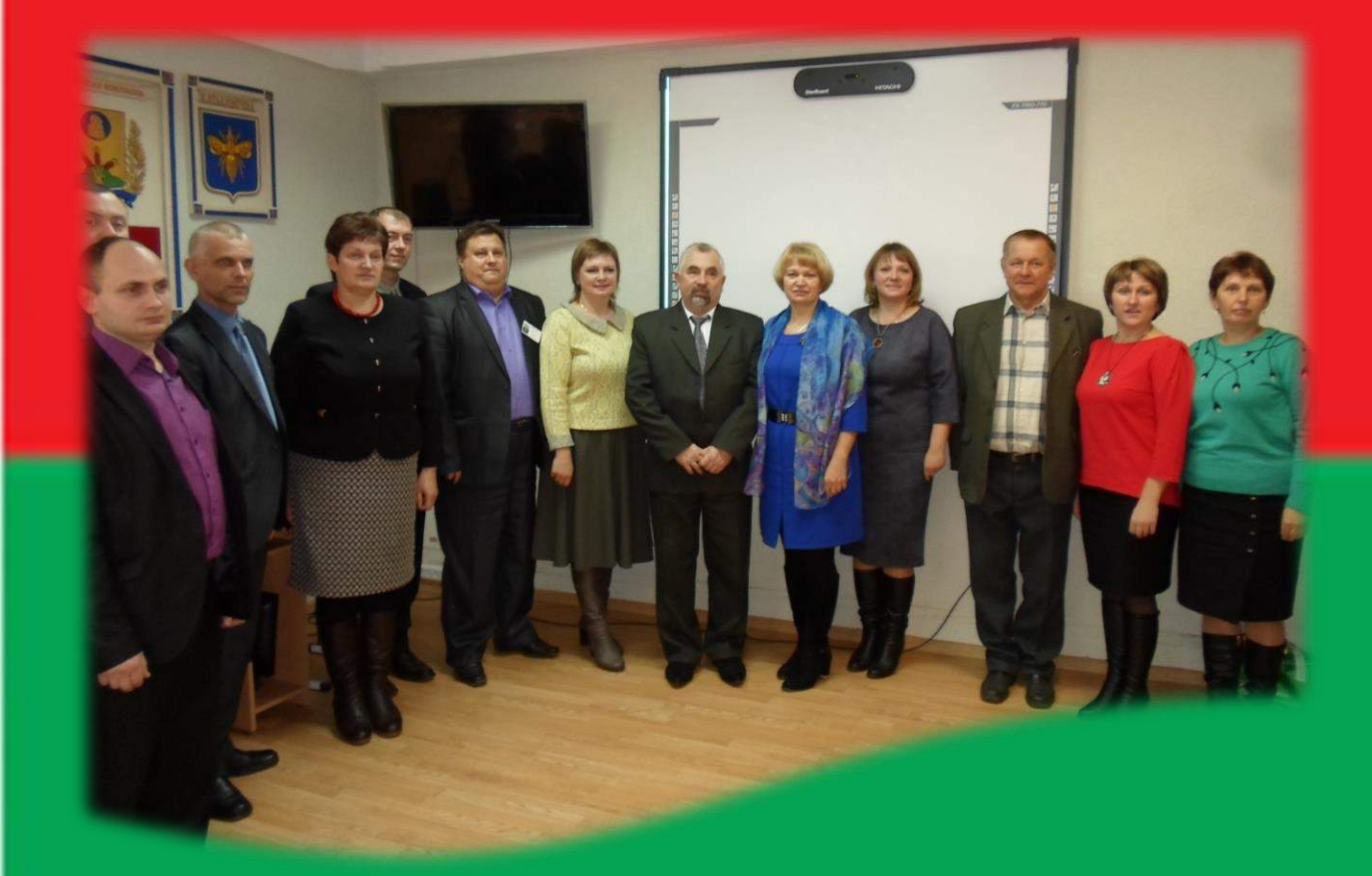

*16 ноября 2016*

*Авторы - составители:* 

**Заместитель директора по учебной работе -**

**ШЕВЕРДО ОЛЬГА МИХАЙЛОВНА**

**Заведующий отделением «Техническое обеспечение процессов сельскохозяйственного производства» -**

**МУКАЛОВ ЮРИЙ ЛЕОНИДОВИЧ**

**Методист - БЕЛЯЦКАЯ ЭММА ВИКТОРОВНА**

213634, Могилевская обл. г. Климовичи, ул. Ленина, 11 тел./факс 5 – 76 - 40 E-mail: [kgak@edu.by](mailto:kgak@edu.by)

#### **ЦЕЛЬ:** *создание условий для обмена педагогическим опытом по современным подходам к проведению учебных занятий*

#### **10<sup>00</sup> - 14<sup>00</sup>**

#### **РАБОТА ВЫСТАВОК:**

декоративно-прикладного творчества;

 учебно-методических комплексов в рамках заданной тематики. **Посещение анатомического музея**

### **10<sup>00</sup>– 11<sup>00</sup>**

Регистрация участников международного семинара.

### **11<sup>00</sup>**

**Открытие семинара**

*Шевердо Ольга Михайловна*, заместитель директора УО «Климовичский государственный аграрный колледж»

### **11<sup>10</sup>– 11<sup>20</sup>**

#### **Визитная карточка колледжа**

История становления и развития учреждения образования «Климовичский государственный аграрный колледж»

> *Васильева Валентина Степановна*, директор УО «Климовичский государственный аграрный колледж»

### **11<sup>20</sup>– 12<sup>50</sup>**

**Тематические выступления преподавателей:** Использование продуктов информационных технологий – один из ресурсов современного учебного занятия

> *Шевердо Андрей Анатольевич,* преподаватель УО «Климовичский государственный аграрный колледж»

Применение информационных технологий при выполнении курсовых проектов

> *Гомолко Петр Александрович,* Председатель ЦК общетехнических дисциплин УО «Климовичский ГАК»

Применение программированного обучения при изучении учебных дисциплин «Правила дорожного движения» и «Устройство и экcплуатация автомобилей»

> *Судиловский Андрей Владимирович*, Преподаватель ЦК специальных технических дисциплин УО «Климовичский ГАК»

Использование музейной педагогики для активизации познавательной деятельности учащихся

> *Пусенкова Любовь Васильевна*, Председатель цикловой комиссии ветеринарных дисциплин

Проблемное обучение в курсе преподавания социальногуманитарных дисциплин

> *Беляцкая Ирина Ивановна,* Председатель ЦК социально-гуманитарных дисциплин УО «Климовичский ГАК»

Из опыта работы методического кабинета по развитию творческого потенциала педагога

> *Беляцкая Эмма Викторовна*, Методист УО «Климовичский ГАК»

### **12<sup>50</sup>– 13<sup>20</sup>**

Обмен опытом работы с преподавателями учреждений образования Брянской области по применению в образовательном процессе ресурсов учебного занятия

#### **13<sup>20</sup>**

**Закрытие международного семинара**

### **Посещение делегацией Брянской области анатомического музея**

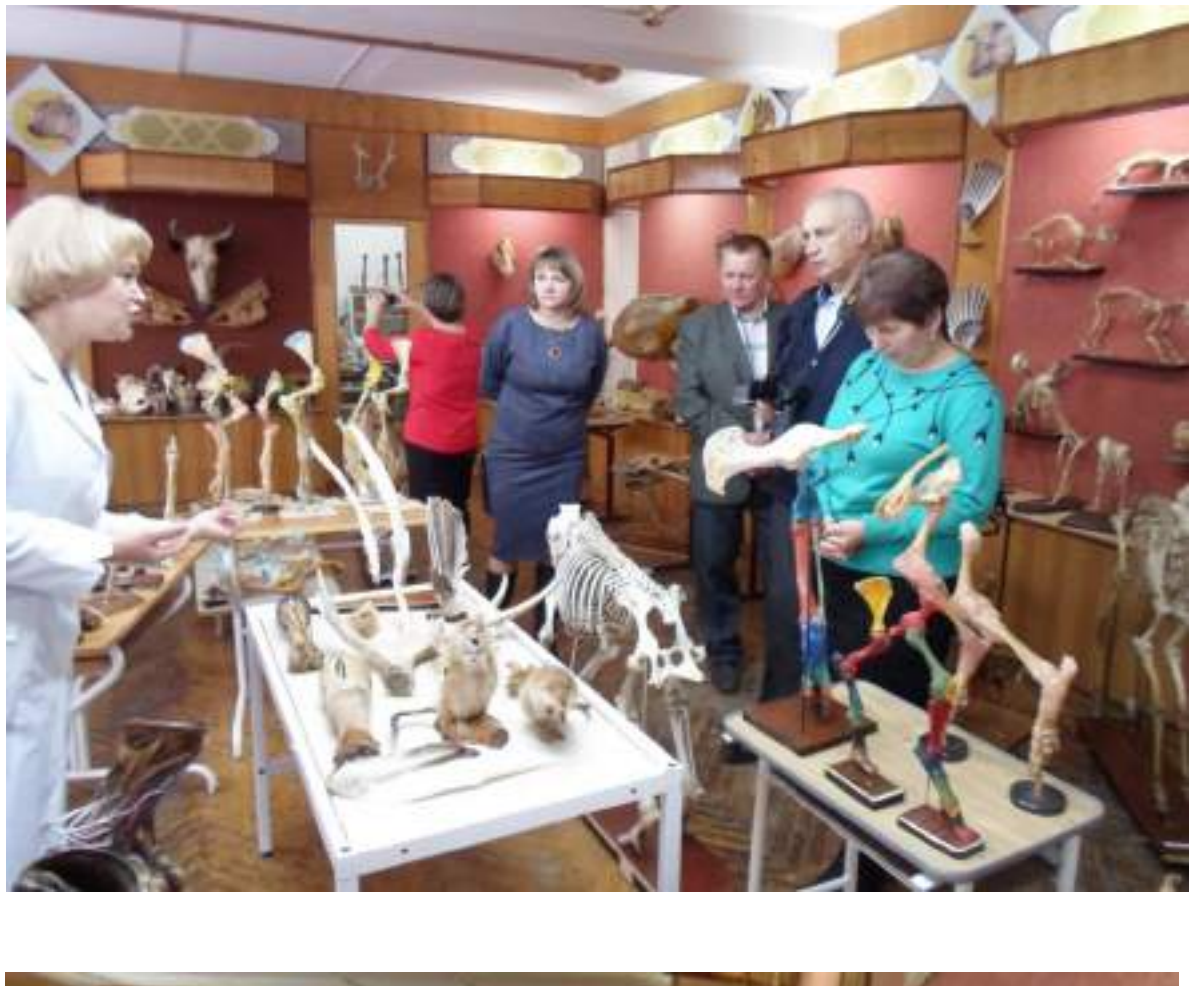

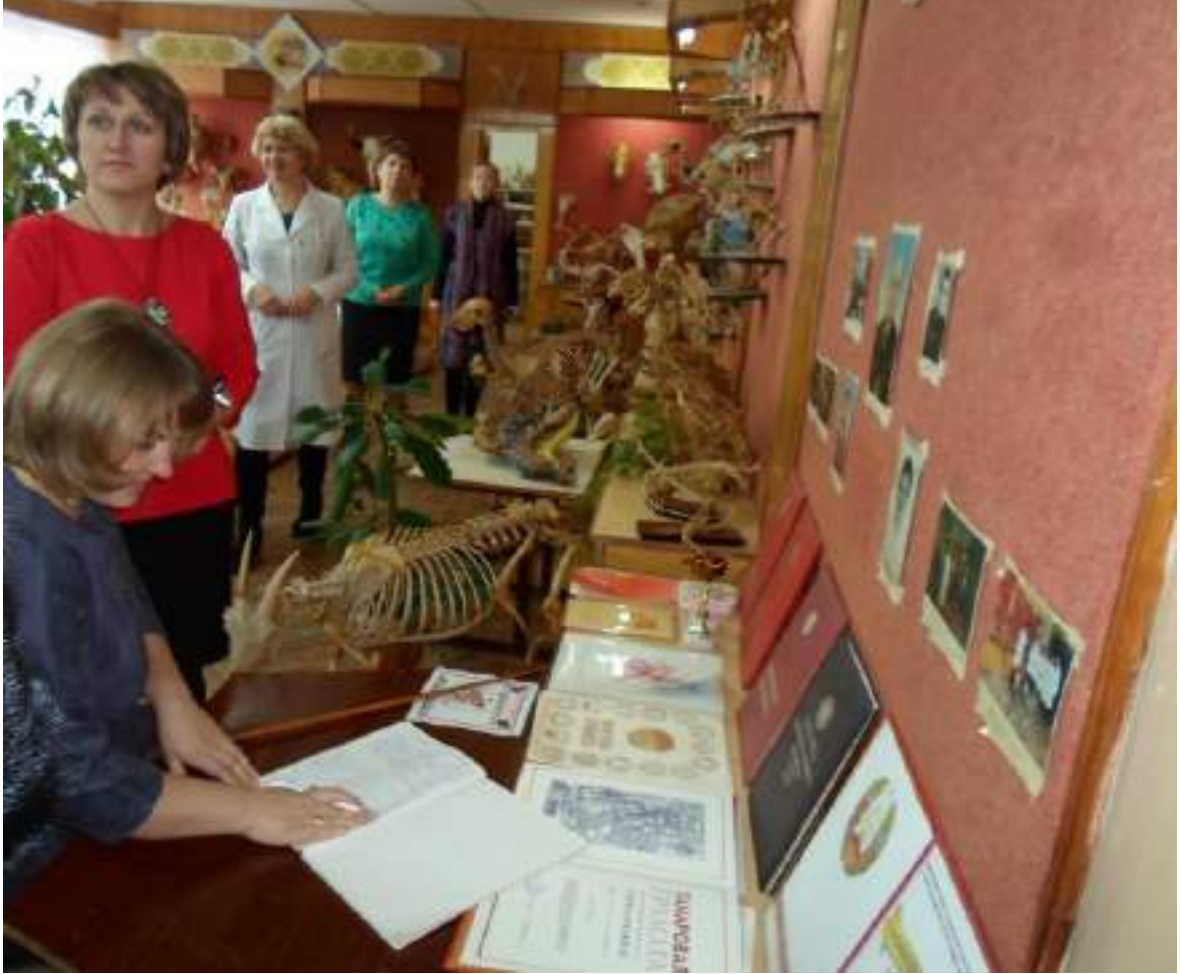

#### **Открытие международного семинара преподавателей**

Международный семинар для преподавателей учреждений образования состоялся 16 ноября 2016 года в государственном аграрном колледже. В гости к климовчанам приехали руководители и ответственные специалисты ГБПОУ «Почепский механико-аграрный техникум», ГБПОУ «Суражский промышленно-аграрный техникум». Представители Брянской области

ознакомились с выставками декоративноприкладного творчества и учебнометодических комплексов, посетили анатомический музей. Россиян приветствовала заместитель председателя Климовичского райисполкома Екатерина Анатольевна Музыченко.

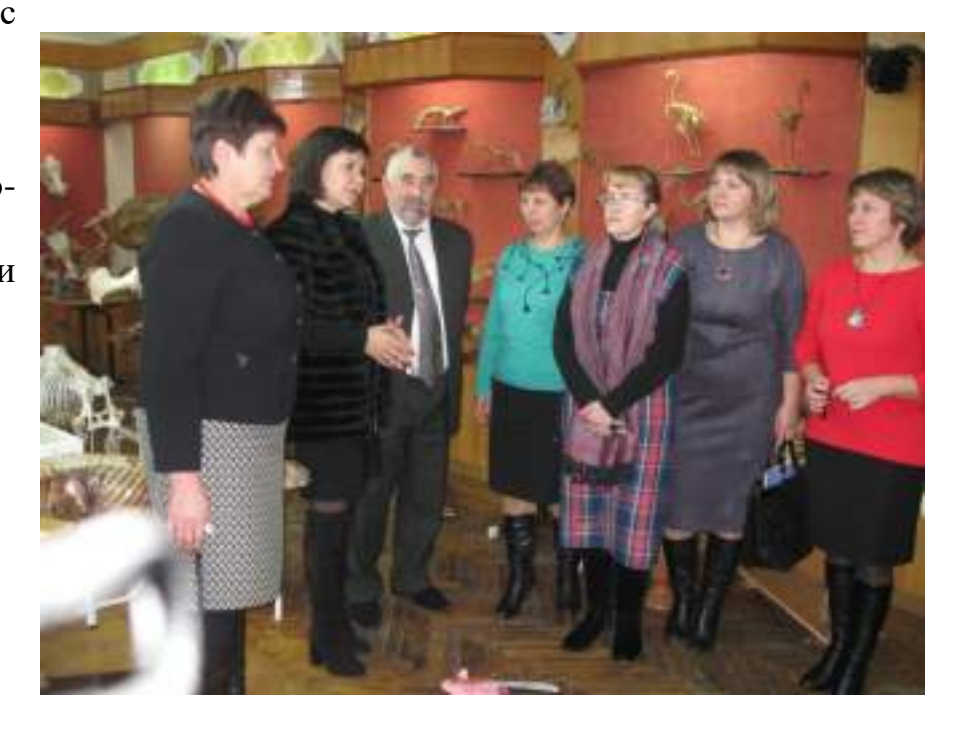

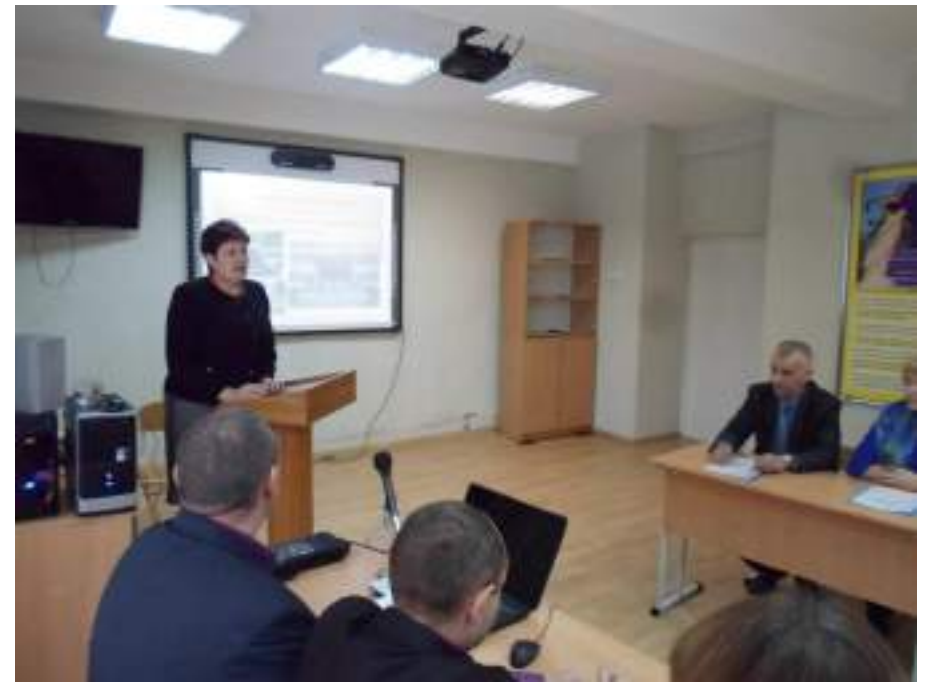

Осенью в Могилеве прошел форум «Межрегиональное сотрудничество Брянской и Могилевской областей в сфере молодежной политики в рамках союзного государства». Итогом этого мероприятия и стал обмен опытом между двумя регионами в образовательной и культурной сферах.

 Об истории нашего колледжа рассказала его

директор Валентина Степановна Васильева.

 В этом году старейшему среднему сельскохозяйственному учебному заведению республики исполнилось 84 года. Все начиналось в 1932 году, когда в Климовичах был основан пчеловодческий техникум. Открыли учебное заведение на базе фабрично-заводского училища, которое имело еще дореволюционную историю.

 Уже в следующем году 47 человек получили дипломы техниковпчеловодов.

 В 1970 году техникум был реорганизован в совхоз-техникум. Современное название учебное заведение получило в 2002 году.

 В апреле 2014 года колледж посетил Глава государства Александр Лукашенко.

 Ноябрь выдался насыщенным как для преподавателей, так и для учащихся, — уточняет Валентина Васильева. — В конце месяца 17 учащихся заочного отделения «Зоотехния» будут сдавать государственный экзамен. Примерно в это же время состоится защита дипломных проектов у 23 заочников отделения «Техническое обеспечение процессов сельскохозяйственного производства». Параллельно будет проходить прием абитуриентов на эти же специальности.

25 декабря в учебном заведении начинается сессия. Учащиеся 2-4 курсов будут сдавать экзамены, а затем отправятся на каникулы, которые продлятся с 1 по 15 января.

 Сегодня в учебном заведении получают знания 485 молодых людей на дневных отделениях и 212 — на заочных.

 Продолжается укрепление материально-технической базы колледжа. Устанавливаются новые стеклопакеты в учебном корпусе № 1. Уже освоено 53 млн неденоминированных рублей. Всего же на эти цели будет направлено более 400 млн рублей. Заменят освещение в спортивном зале и входную группу в учебном корпусе № 1. Закупается мебель для компьютерного класса и общежития № 2.

 Завершилась технологическая практика на всех трех отделениях. Учащиеся проходили ее в базовых хозяйствах области.

 Поездка первокурсников в Гомель запланирована на 24 ноября. Для ребят она будет бесплатной.

 На международном семинаре белорусы и россияне обменялись опытом работы по применению информационных технологий, современных методических разработок в образовательном процессе.

 Об использовании различных информационных технологий, программированного обучения при изучении учебных дисциплин рассказали преподаватели учебного заведения Андрей Шевердо и Андрей Судиловский, а также председатель цикловой комиссии общетехнических дисциплин Петр Гомолко.

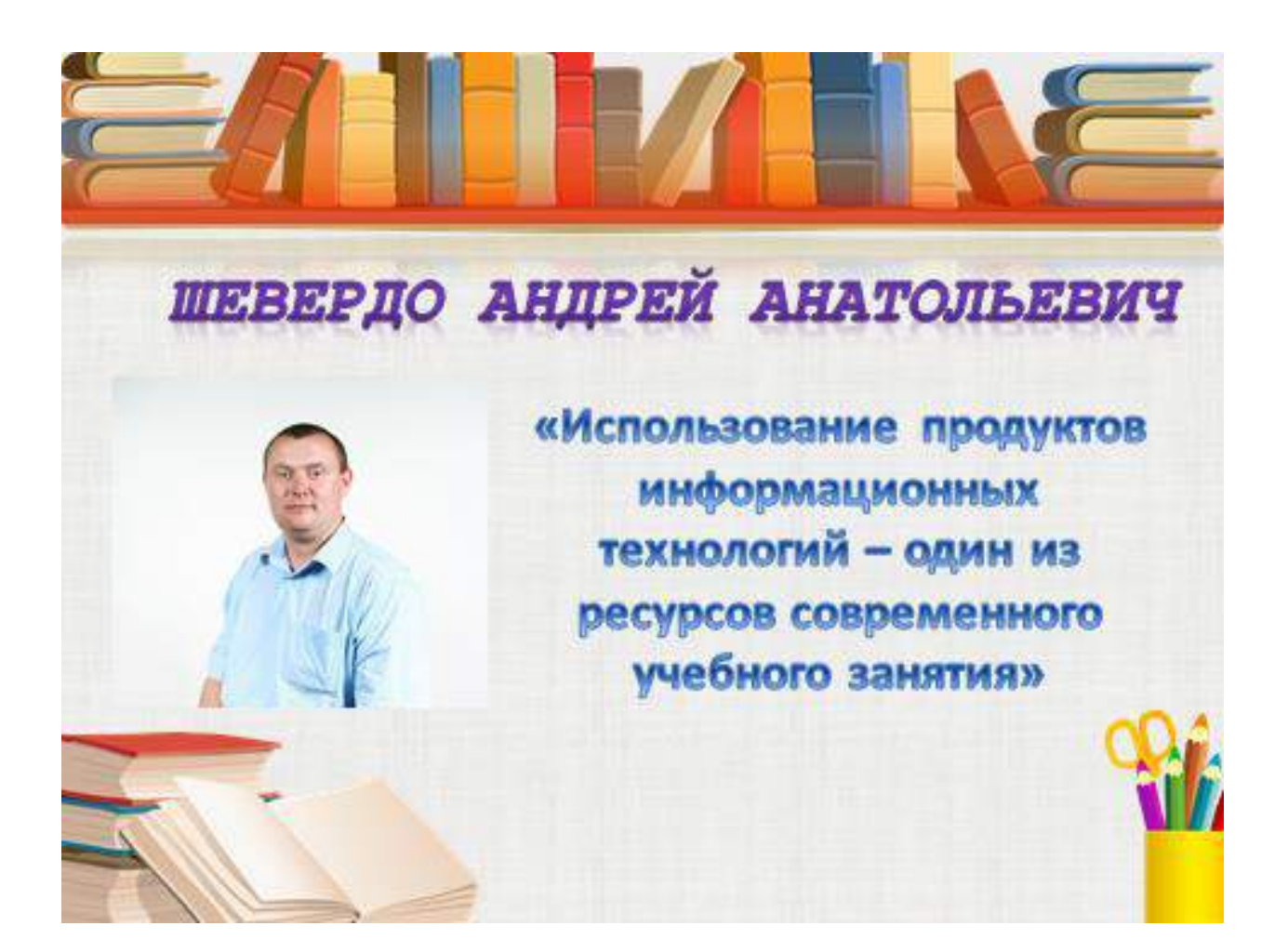

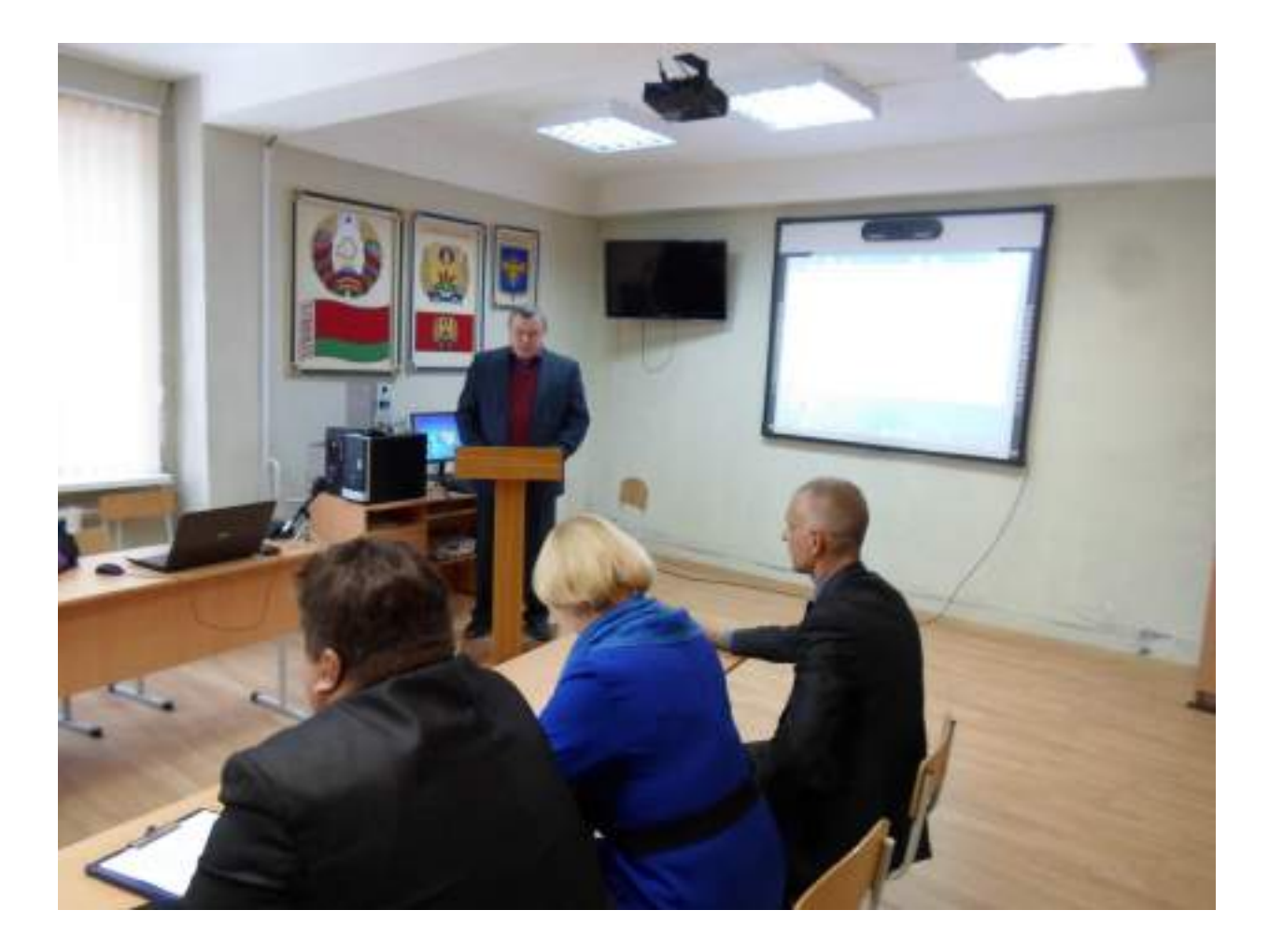

Современный этап развития общества характеризуется сильным влиянием на него компьютерных и информационных технологий, которые проникают вo все сферы человеческой деятельности.

Под информационными технологиями понимаются процессы, использующие совокупность средств и методов сбора, обработки и передачи данных (первичной информации) для получения информации нового качества о состоянии объекта, процесса или явления (информационного продукта). У информационных технологий существует множество определений, и почти все они сходятся на том, что эти технологии включает в себя текстовую, графическую, анимационную, видео- и звуковую информацию в интегрированном представлении, допускающую различные способы структурирования и представления.

На сегодняшний день информационные технологии и компьютеры все более интенсивно вторгаются в нашу жизнь. Каждый современный образованный человек, а тем более современный педагог должен обладать элементарными знаниями, умениями и навыками работы на ПК, т.е. быть информационно компетентным.

Проведение учебных занятий с использованием продуктов информационных технологий - эго мощный стимул в обучении. Их применение дает возможность активизировать познавательную и мыслительную деятельность учащихся. Способствует развитию логического мышления, культуры умственного труда, формированию навыков самостоятельной работы, а также оказывает существенное влияние на мотивационную сферу учебного процесса, его деятельностную структуру.

Также информационные технологии дают возможность не только изменить формы и методы учебной работы, но и существенным образом трансформировать и обогатить образовательные стандарты. Помимо сказанного, основные возможности использования компьютера и информационных технологий состоят в том, что:

- Компьютер позволяет оптимизировать труд педагога. Он дает возможность упорядоченно хранить огромное количество материала и готовых разработок учебных занятий;
- Имея компьютер, педагог получает неограниченные возможности в изготовлении раздаточных печатных материалов к каждому учебному занятию с учетом целей и задач обучения и индивидуальных особенностей учащихся;
- Компьютер позволяет вести электронный журнал. Его очень легко создать, используя прикладную программу Microsoft Office - редактор таблиц Excel;
- Компьютер позволяет использовать готовые электронные программные продукты. Это мультимедиа учебники, энциклопедии и справочники, галереи, тестовые программы и тренажеры;
- Компьютер позволяет творческому педагогу создавать свои образовательные ресурсы, то есть создавать собственные презентации и т.д.

На своих учебных занятиях я часто использую продукты информационных технологий. К настоящему времени мною накоплен определенный опыт практического применения компьютера на учебных занятиях, а также в ходе подготовки к ним. При проведении учебных занятий в практику моей работы включаются программы составления тестов, презентации, обучающие компьютерные программы, Интернет-ресурсы.

В своей педагогической деятельности я использую компьютер на различных этапах учебного занятия. Как показывает опыт, целесообразнее применять информационные технологии при изучении нового материала, закреплении полученных знаний и уроке-контроле.

Информационные технологии на учебных занятиях по механизации животноводства я использую в следующих вариантах:

Мультимедийные презентации Power Point. Мною были разработано и накоплено немало учебных занятий в форме презентаций. На подготовку одной презентации к конкретному учебному занятию с использованием средств анимации, графики, аудиосредств, фрагментов тех же мультимедийных энциклопедий уходит немало времени. Зато готовая продукция позволяет отказаться от всех остальных видов наглядности и максимально сосредоточить внимание преподавателя на ходе учебного занятия.

Кроме мультимедийных презентаций я использую видеоуроки, которые свободно можно скачать в интернете или сделать самому. Видеоуроки позволяют нам наглядно отобразить то или иное действие на компьютере, почувствовать свою сопричастность, наглядно представить происходящее и увидеть будущий результат. Особенно полезны видеоуроки при изучении сложных и больших тем, т.к. на словах или мелом на доске учебный материал бывает представить намного сложнее, что не даст полного и практического понимания всей темы.

Для более глубокого усвоения материала и контроля знаний на учебных занятиях я использую различного рода тесты и тренажеры. Это тесты, составленные в программах Word или Power Point. Тесты могут быть простые в виде текстов, предусматривающие несколько вариантов из которых нужно выбрать правильный. Также они могут быть представлены в виде картинок, изображений, фотографий, схем, и т.д. Способы работы с тестами также разнообразны - фронтальный опрос, индивидуальный опрос, самостоятельное выполнение тестов, после чего на экран выводятся правильные ответы.

Тренажеры также содержат задания, позволяющие организовать фронтальную, групповую и индивидуальную работу учащихся на учебном занятии и дома, провести мониторинг обученности. Например, при первичном контроле учащимся предлагаются вопросы. В случае неудачного ответа учащихся, созданная презентация дает им возможность, используя гиперссылки, вернуться в нужный фрагмент учебного занятия, где есть необходимая информация для ответа.

Так же часто на своих учебных занятиях я использую кроссворды, карточки с тестами и разными заданиями, которые готовлю сам, используя современные информационныетехнологии.

Необходимым элементом подготовки техника-механика является выполнение и защита дипломного проекта. Под моим руководством

учащиеся выполняют дипломные проекты, используя графический редактор «Компас».

В целях упрощения мониторинга успеваемости, посещаемости, качества знаний, количества проведенных занятий, был разработан электронный журнал в формате электронных таблиц Excel. В журнале по мере его заполнения ведется автоматический расчет: итоговой (предварительной) отметки успеваемости учащегося; пропусков занятий; количества отметок, полученных каждым учащимся; общее количество отметок; накопляемость отметок в группе; количество проведенных занятий, контрольных, практических и лабораторных работ (позволяет оценить выполнение учебного плана). Ведется расчет качества знаний успеваемости, степени обученности учащихся данной группы. IIpи выставлении итоговой отметки в таблице рассчитывается средний балл.

Сводная ведомость по результатам семестров учебного год расположена внизу листа. Кроме того результаты обучения отображаются в виде диаграмм, которые позволяют визуально оценить динамик образовательного процесса в течение учебного год

Таким образом, использование продуктов информационных технологий помогает педагогу повышать мотивацию обучения учащихся к учебной дисциплине и приводит к целому ряду положительных следствий:

- психологически облегчает процесс усвоения материала учащимися;
- возбуждает живой интерес к предмету познания;
- расширяет общий кругозор обучающихся;
- возрастает уровень использования наглядности на учебном занятии;
- повышение интереса к изучению учебной дисциплины и успеваемости;
- идет более полное усвоение теоретического материала;
- идет овладение учащимися умения добывать информацию из разнообразных источников, обрабатывать ее с помощью компьютерных технологий;
- $\checkmark$  формируется умение кратко и четко формулировать свою точку зрения.
- повышается производительность труда педагога и учащихся на учебном занятии.

Информационные технологии, в совокупности с правильно подобранными (или спроектированными) технологиями обучения, создают необходимый уровень качества, вариативности, дифференциации и индивидуализации обучения и воспитания.

В заключении, мне все же хотелось бы отметить, что в современном учебном заведении компьютер не решает всех проблем, он остается всего лишь многофункциональным техническим средством обучения. Не менее важны и современные педагогические технологии и инновации в процессе обучения, которые позволяют не просто "вложить" в каждого обучаемого некий запас знаний, но, в первую очередь, создать условия для проявления познавательной активности учащихся.

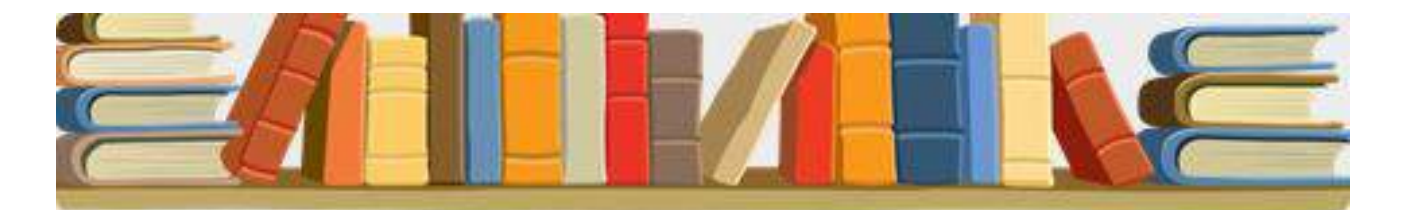

## ГОМОЛКО ПЕТР АЛЕКСАНДРОВИЧ

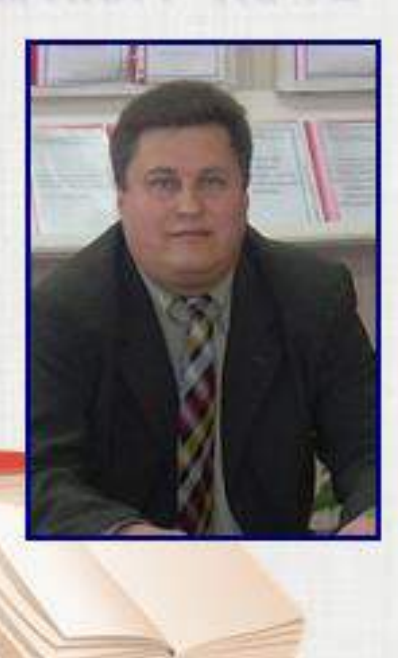

«Применение информационных технологий при выполнении курсовых проектов»

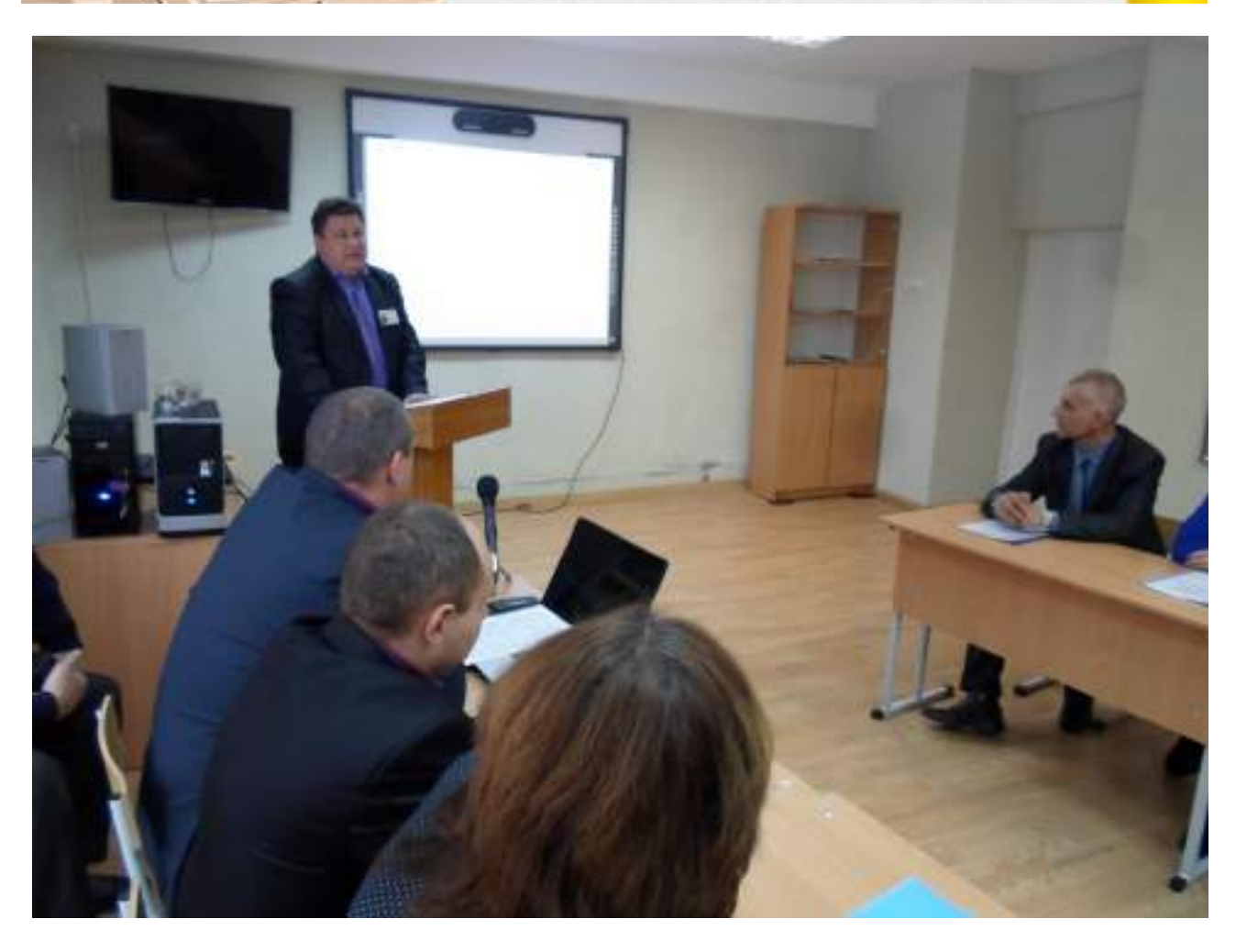

Умение использовать современные технологии и технические средства в сфере профессиональной деятельности определяет информационную культуру специалиста со средним специальным образованием и его конкурентоспособность на рынке труда. Современный уровень программных и технических средств электронной техники позволяет перейти от ручных методов конструирования к информациооным технологиям разработки и выполнения конструкторской документации, удовлетворяющей стандартам как по качеству исполнения документов, так и по соблюдению требований.

Для создания текстовых документов, написания отчетов, пояснительных записок курсовых и дипломных проектов использутся текстовый редактор Word, для построения таблиц –Excel.

Так, например, при выполнении курсового проекта по учебной дисциплине «Производственная эксплуатация МТП» требуется составление технологических карт. Вашему вниманию представлен фрагмент технологической карты по возделыванию яровой пшеницы. Графы 1,2,3,4,5,6,9,10,11,12,13,14,15 заполняются самостоятельно, т.е. данные берутся из типовых технологических карт. Для заполнения остальных граф используем формулы по определению значений. Например: Графа 16 (сменная производительность) определяется по формуле – часовую производительность умножаем на продолжительность рабочего дня (графу 15 \* графу 9). Аналогично определяем сменную производительность по остальным операциям и заполняем соответствующие графы.

При выполнении курсового проекта по учебной дисциплине «Техническая механика» в 1 разделе требуется выбрать электродвигатель. После определения требуемой мощности электродвигателя, частоты вращения барабана по приложению выбираем электродвигатель, но по данным приложения подходят электродвигатели 3 марок. Выписываем значения синхронной частоты, скольжения для каждой марки, заносим значения в таблицу. Определяем значения угловых скоростей и значения передаточных чисел. Анализируя полученные данные, выбираем необходимый электродвигатель.

Для определения положения зубчатых колес, звездочки относительно подшипников проводится эскизная компоновка редуктора. Учащиеся на миллиметровой бумаге вычерчивают компоновочный чертеж.

1- Горизонтальная линия;

2-3 - на расстоянии  $a_w$  (межосевое расстояние) проводим 2 вертикальных линии;

4-5 – Выполняем шестерню в виде прямоугольника с размерами  $d_1$ ,  $da_1, b_1;$ 

6-7 – вычерчиваем зубчатое колесо в виде прямоугольника с размерами  $d_2$ ,  $d_3$ ,  $b_2$ ;

8 – вычерчиваем ступицу зубчатого колеса с размерами  $l_{cr}$ ,  $d_{cr}$ ;

9 – принимаем зазор от окружности вершин зубьев колеса до внутренней стенки корпуса А=8 мм;

10 – зазор между торцом шестерни и внутренней стенкой корпуса принимаем  $A_1=10$  мм, при наличии ступицы зазор берется от торца ступицы;

11 – вычерчиваем внутреннюю стенку корпуса редуктора;

12 – для установки мазеудерживающих колец принимаем зазор между подшипниками и стенкой корпуса У=8…12 мм;

13 – вычерчиваем подшипники ведущего вала в виде прямоугольников с размерами d, D, B (см. таблицу исходных данных);

14 - тоже самое принимаем зазор для установки мазеудерживающих колец У=8…12 мм;

15 – вычерчиваем подшипники ведомого вала в виде прямоугольников с размерами d, D, B (см. таблицу исходных данных);

16-17 – обозначаем подшипники № 205 и №207;

18 – замеряем расстояние от центра подшипника ведущего вала до осевой горизонтальной линии  $1_1=52$  мм;

19 - замеряем расстояние от центра подшипника ведомого вала до осевой горизонтальной линии мм; для дальнейших расчетов принимаем  $l_1=l_2=53$  мм;

20 – вычерчиваем внутреннюю стенку корпуса толщиной  $\delta$ = 8 мм;

21 – глубину гнезда подшипника откладываем  $L_{r_{\text{He37}}}$  = 1,5\*B<sub>2</sub>=1,5\*17=25 мм;

22 - толщину фланца крышки принимаем равной диаметру болта, крепящего крышку, в зависимости от наружного диаметра подшипника D  $=72 \Delta = 12$  мм (см. табл. 2);

23 - Условно вычерчиваем крышку подшипника с толщиной фланца  $\Delta = 12$  мм;

24 – далее показываем болт, крепящий крышку подшипника, высота головки болта  $h_{60}$ <sub>т</sub>=0,7\*d=0,7\*12=8 мм;

25 – вычерчиваем болт;

26 – для того, чтобы цепная передача не задевала болты, предусмотрен зазор в 10 мм;

27 - откладываем делительный диаметр ведущей звездочки *dД3=164 мм;*

28 – вычерчиваем соединительный палец цепной передачи длиной  $l=t+5=19,05+5=24,05$  мм и диаметром  $d=11,91$  мм;

29 – измеряем расстояние  $l_3$ =60 мм

Окончательно принимаем расстояние  $l_1 = l_2 = 53$  мм и  $l_3 = 60$  мм и можем переходить к расчету долговечности подшипников (следующий раздел)

Однако следует также отметить, что без умения работать на персональном компьютере, без владения знаниями по дисциплинам невозможно успешное использование информационных технологий.

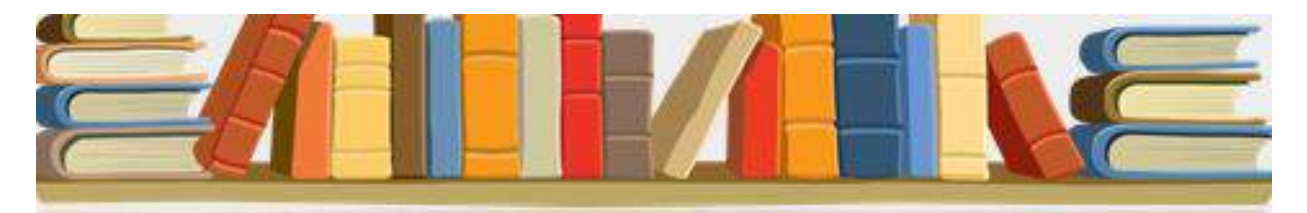

## СУДИЛОВСКИЙ АНДРЕЙ ВЛАДИМИРОВИЧ

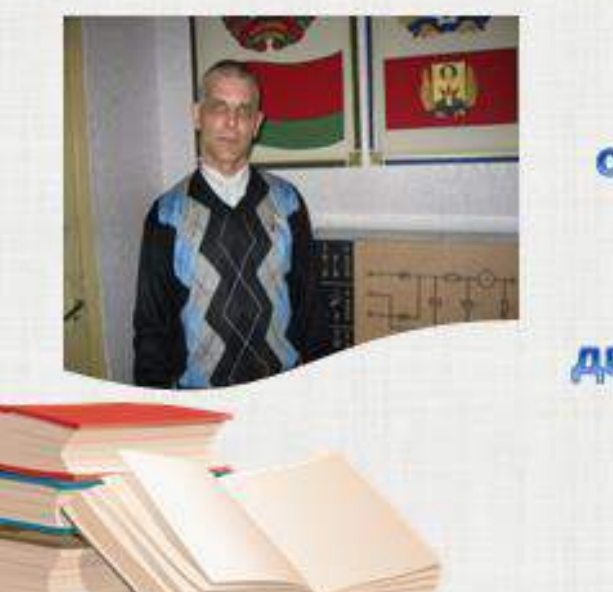

«Применение программированного обучения при изучении учебных дисциплин «Правила дорожного движения» и «Устройство и эксплуатация автомобилей»

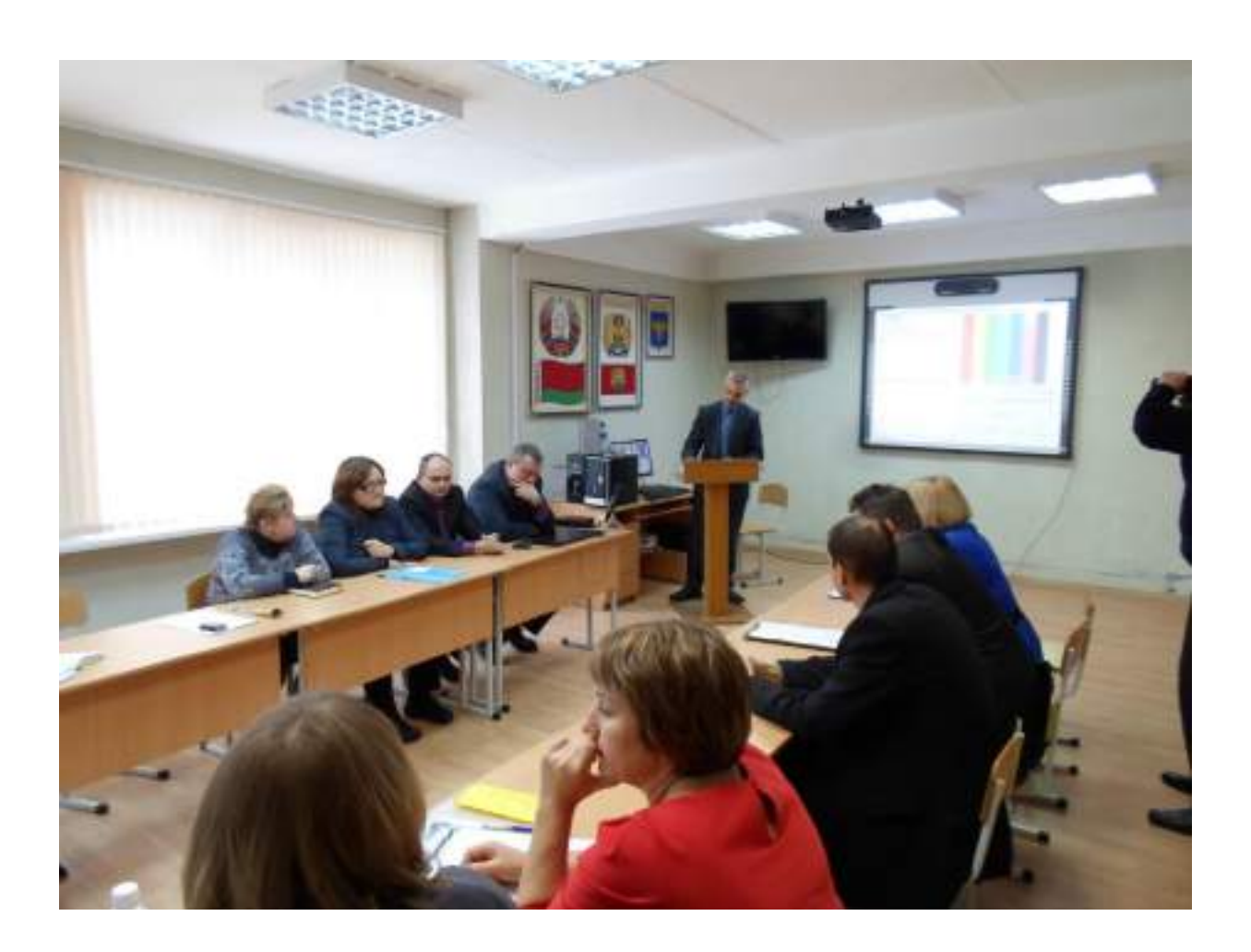

Модернизация образования существенно затрагивает организацию учебного процесса в средних специальных учебных заведениях. Одной из главных задач совершенствования системы образования является создание условий для самореализации и развития учащихся.

Актуальность данной задачи заключена в том, что личность, способная себя реализовать, востребована в современном обществе.

Самореализация учащихся в учебной деятельности возможна с помощью различных способов и методов. При этом большое значение в современной науке отводится интерактивным методам обучения, так как они ориентированы на активную совместную учебную деятельность, общение, взаимодействие преподавателя и учащихся и позволяют выстроить образовательное пространство для самореализации учащихся.

Интерактивный («Inter» – это взаимный, «act» – действовать) – означает взаимодействовать, находится в режиме беседы, диалога с кем-либо.

Интерактивные и активные методы имеют много общего. В отличие от активных методов, интерактивные ориентированы на более широкое взаимодействие обучающихся не только с преподавателем, но и друг с другом и на доминирование активности учащихся в процессе обучения.

В настоящее время с помощью современных средств информационнокоммуникационных технологий преподаватели могут создать свой учебнометодический комплекс и провести творческий и запоминающийся урок, привлекая к его созданию своих учеников.

Учебные планы подготовки специалистов для сельского хозяйства предусматривают получение рабочей профессии, в том числе водителя.

Подготовка водителя требует формирования знаний по ПДД, устройству автомобиля, знаний основных нормативных правовых актов в области дорожного движения, умения прогнозировать дорожную ситуацию, формирования умений по применению знаний в различных дорожных ситуациях, умения оказывать доврачебную помощь пострадавшим при ДТП, а также вырабатывает ответственность, дисциплинированность и гуманность с целью безопасного управления транспортным средством в любой дорожной ситуации.

Одним из методов обучения при подготовке водителей является программированный метод. Он предусматривает:

- Перевод системы обучения на самообучение ( самостоятельное усвоение знаний с помощью компьютерных средств обучения)

- перевод систему оценки на самооценку ( решение задач с последующей проверкой по шаблону ответов и выставление оценки или использование компьютерных обучающе-контролирующих программ ).

Технология программированного обучения предусматривает:

-Разделение учебного материала на отдельные части

-Последовательное изучение материала

-Проверку усвоения каждой части

-Фиксированный результат

При проведении теоретических занятий используется обучающая программа ПДД-ТВ.

Программа позволяет доступно донести до учащихся новую информацию по учебным дисциплинам ПДД, правовые основы ДД основы управления ТС и безопасность движения, устройство и эксплуатация автомобилей (используются презентации, видеофильмы). Кроме того данная программа позволяет провести первичное закрепление полученных знаний после изложения новой темы.

обучения учащихся применяются различные методы В практике лиагностики знаний и умений, в том числе и тестирование, цель которого выявить индивидуальные различия, определить актуальный уровень развития у учащегося необходимых знаний, умений, навыков, личностных характеристик.

Одной **ИЗ** самых распространенных на ланный момент компьютеризированных систем организации контроля знаний является тестовая система. Главные требование к такой системе заключаются в том, что:

- тестовые вопросы и варианты ответов на них должны быть четкими и понятными по содержанию;

- компьютерный тест должен быть простым в использовании, на экране желательно иметь минимум управляющих кнопок, инструкции-подсказки по действиям обучающегося должны появляться только в нужное время в нужном месте, а не присутствовать на экране постоянно, загромождая его;

- в тестовую систему должна быть включена оценка степени правильности ответа на каждый заданный обучающемуся вопрос;

много, тестовых вопросов должно быть настолько чтобы  $\overline{a}$ совокупность ЭТИХ вопросов охватывала весь материал. который обучающийся должен усвоить;

- вопросы должны подаваться испытуемому в случайном порядке, чтобы механического исключить возможность запоминания ИХ последовательности;

вопросы не должны начинаться с номера или какого-либо символического обозначения для того, чтобы исключить запоминание вопроса по порядку его следования или символу, его обозначающему;

- варианты возможных ответов должны следовать так же в случайном порядке;

- необходимо проводить учет времени, затраченного на ответы, и ограничивать это время.

Примером метода контроля знаний при обучении программированном обучающеможет служить контролирующая программа ПДД 2015.

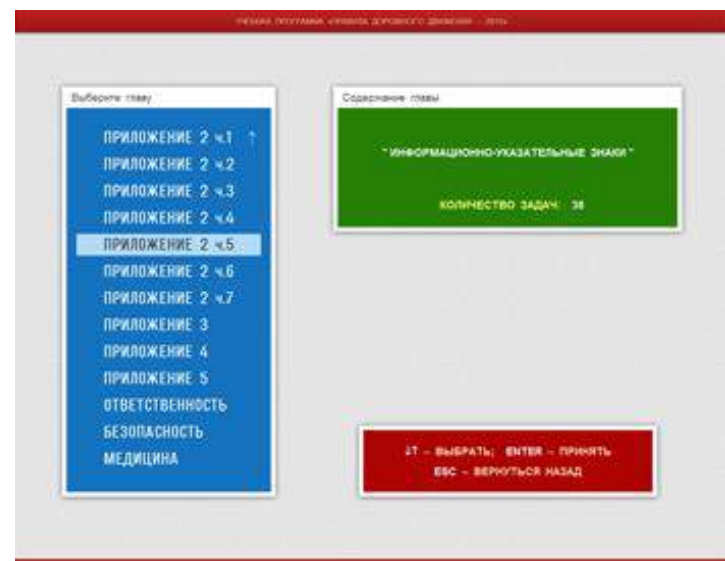

Данная программа позволяет :

-Закрепить знания по изученному материалу

- Проконтролировать знания по изученной главе

-Проконтролировать знания по разделу

- Провести комплексный контроль знаний по учебной дисциплине

 - При анализе ответов направить учащегося к тому разделу, который был плохо усвоен, таким образом провести коррекцию знаний учащегося.

 Во всех режимах контроля используется функция «плавающий ответ» (номер правильного ответа для одной и той же задачи будет каждый раз разным).

 Имеется режим «Контроль по случайному билету x10», в котором после ввода ответа на вопрос задачи отобразится надпись «ОТВЕТ ПРИНЯТ», т.е. решаем

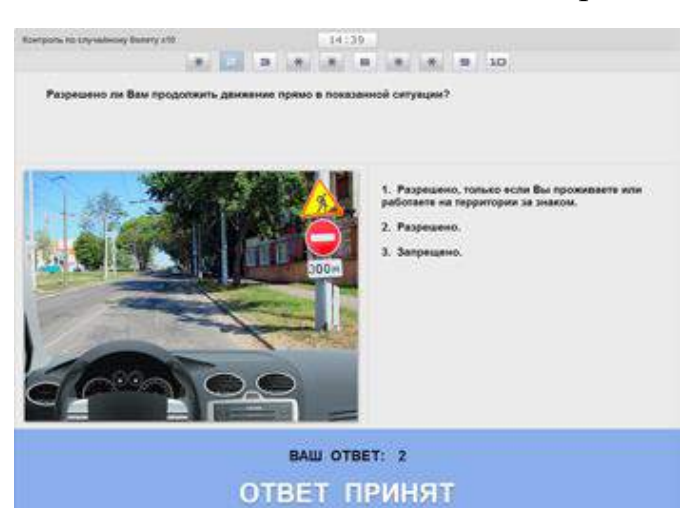

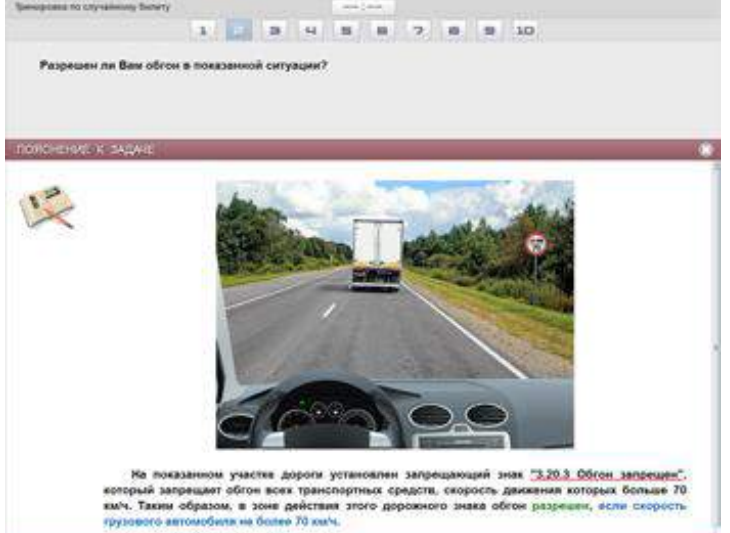

билет «вслепую», а результаты будут выданы только после решения всего билета (аналог выпускного экзамена автошколы).

Имеется возможность сгенерировать случайный тематический билет (аналог зачета).

 В режиме тренировки «подсказывается» правильный ответ при втором неправильном ответе.

Однако данный способ контроля знаний имеет следующие недостатки: -Отсутствие личного общения

-Отсутствие устной и письменной речи

-Ослабление

**GAS DOGGOOGLESS WORKERS CORRENTS** USES

самостоятельности мышления

-Пассивное усвоение информации

-Оригинальность мышления которая снижает результат решения задач.

Исходя из вышесказанного можно сделать вывод, что наряду с программированным методом контроля знаний необходимо применять и другие способы.

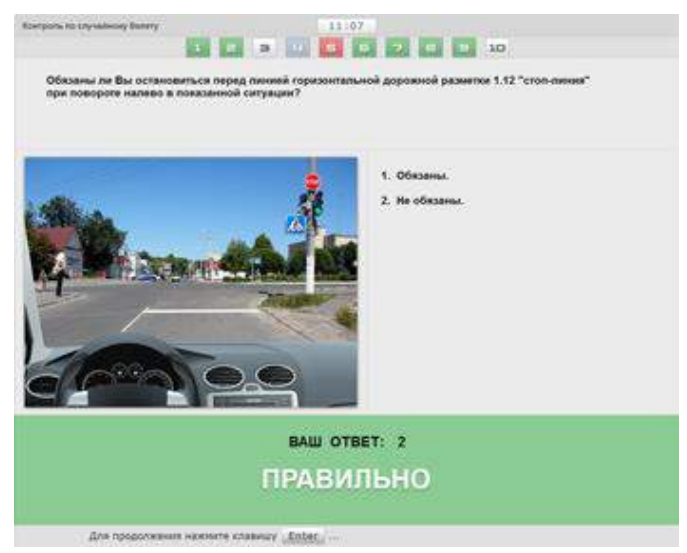

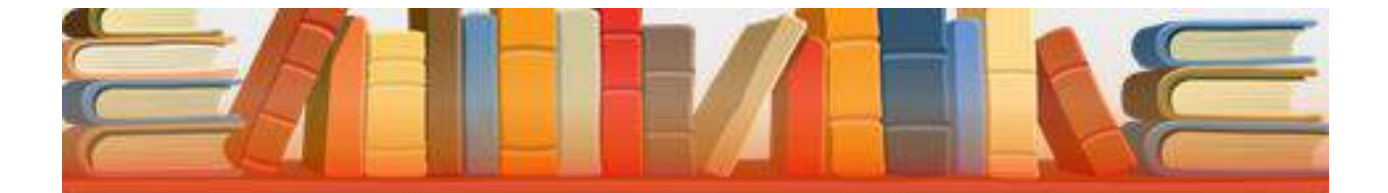

## ПУСЕНКОВА ЛЮБОВЬ ВАСИЛЬЕВНА

«Использование музейной педагогики для активизации познавательной деятельности учащихся»

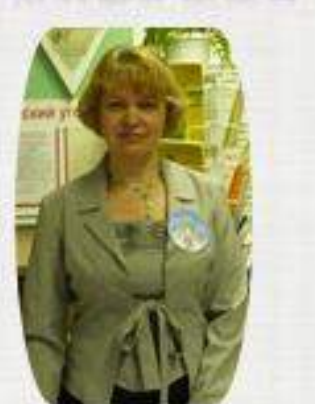

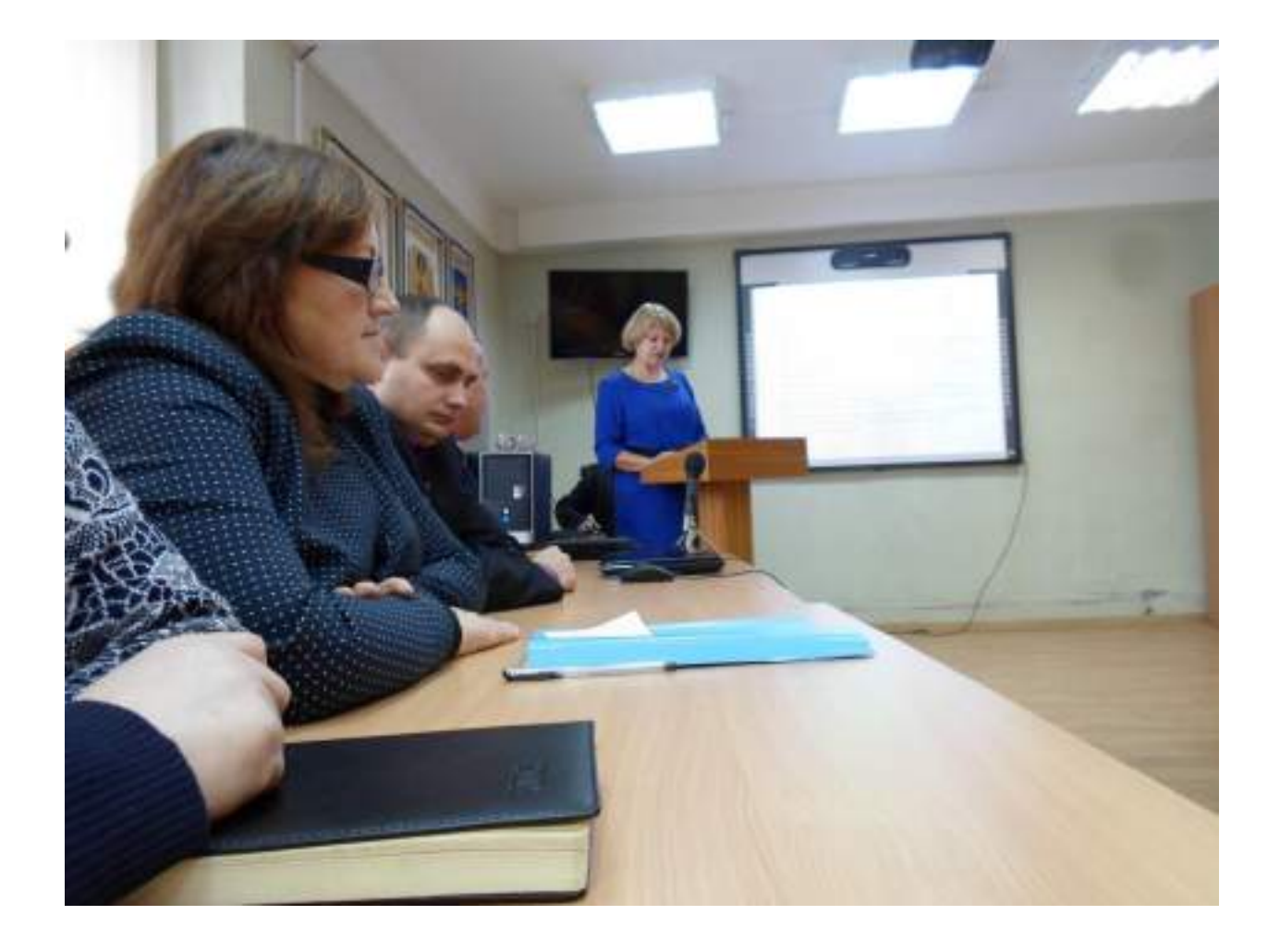

 **«Урок – это зеркало общей и педагогической культуры преподавателя, мерило его интеллектуального богатства, показатель его кругозора, эрудиции»** *Василий Александрович Сухомлинский* 

Современная жизнь предъявляет сегодня человеку жёсткие требования – высокое качество образования, коммуникабельность, целеустремлённость, креативность, качества Лидера, а самое главное – умение ориентироваться в большом потоке информации.

Подготовка учащихся к взрослой жизни закладывается в колледже, поэтому требования к образованию сегодня меняют свои приоритеты: знаниевая составляющая уступает место развивающей. Меняются цели и содержание образования, появляются новые средства и технологии обучения, но при всём многообразии – учебное занятие остаётся главной формой организации учебного процесса.

Современное учебное занятие предусматривает привлечение таких средств обучения как наглядные и технические. С ними учебное занятие богаче, ярче, образнее. С их помощью на учащегося оказывается эмоциональное воздействие, они способствуют лучшему запоминанию материала, повышают их интерес к учебной дисциплине, обеспечивают прочность знаний.

Без хорошо продуманных методов и форм обучения трудно организовывать программное усвоение материала. Вот почему следует совершенствовать те методы и средства обучения, которые помогают вовлечь учащихся в познавательный процесс: помогают научить их активно, самостоятельно добывать знания, возбуждают их мысли и развивают интерес к учебной дисциплине.

Какие бы новации не вводились, только на учебном занятии, как сотни и тысячи лет назад, встречаются участники образовательного процесса: преподаватель и учащийся. Между ними всегда – океан знаний и рифы противоречий. И это – нормально.

Современное учебное занятие должно соответствовать последним достижениям педагогической науки и практики.

Мастерство преподавателя на учебном занятии заключается главным образом в умелом владении методикой обучения и воспитания, в творческом применении новейших достижений педагогики и передового педагогического опыта, рациональном руководстве познавательной и практической деятельностью учащихся, их интеллектуальным развитием.

Те преподаватели, которым удаётся изменить ход учебного занятия так, чтобы это нравилось не только им, но и учащимся, стремятся к вовлечению в активный процесс обучения и своих учащихся. Преподаватель He освобождается от своей обязанности учить, он начинает учить по-новому.

Каждое учебное занятие должно содержать что-то, что вызовет удивление, изумление, восторг учащихся - одним словом, то, что они будут помнить. «Изюминкой» учебного занятия может быть интересный факт, неожиданное открытие, красивый опыт, нестандартный подход к уже известному.

#### Современное учебное занятие - это эрудированный преподаватель плюс целый комплекс инновационных форм и методов обучения.

Критерии эффективности современного учебного занятия:

> Обучение через открытие;

- > Самоопределение обучаемого на выполнение той или иной образовательной деятельности;
- > Наличие дискуссий, характеризующихся различными точками зрения по изучаемым вопросам, их сопоставлением, поиском путей обсуждения истинной точки зрения; развитие личности;
- $\triangleright$  Способность учащегося проектировать предстоящую деятельность, быть её субъектом;
- > Демократичность, открытость;
- > Осознание учащимся деятельности: как, каким способом получен результат, какие при этом встречались затруднения, как они были устранены и что чувствовал учащийся при этом;
- > Преподаватель ведёт учащегося по пути субъективного открытия, он управляет проблемно-поисковой или исследовательской деятельностью учащегося.

Образовательное пространство - это то место (условия), где (при которых) происходит развитие человека или его качественные изменения.

В настоящее время существует термин - музейная педагогика. - это педагогика использования музея как фактора обучения и воспитания учащихся в качестве источника информации, средства обучения и воспитания, формы организации педагогического процесса. Она значительно расширяет возможности преподавателя в решении образовательных задач.

При лаборатории «Анатомия и физиология сельскохозяйственных животных» существует анатомический музей. Анатомический музей - это физиология неотъемлемая часть лаборатории «Анатомия  $\mathbf{M}$ сельскохозяйственных животных» открыт в 1993 году. В настоящее время в музее насчитывается свыше 1500 экспонатов. При анатомическом музее работает анатомический кружок «Анатом», который посещают учащиеся 2 курса, отделения «Ветеринарная медицина», «Зоотехния». Учащиеся при работе в анатомическом кружке проводят самостоятельные наблюдения при работе с животными, участвуют в изготовлении анатомических препаратов, музейных экспонатов.

Среди музейных экспозиций нашего анатомического музея представлены экспозиции по всем разделам учебной дисциплины «Анатомия и физиология животных».

### **Экспозиции музея:** остеология– учение о костях

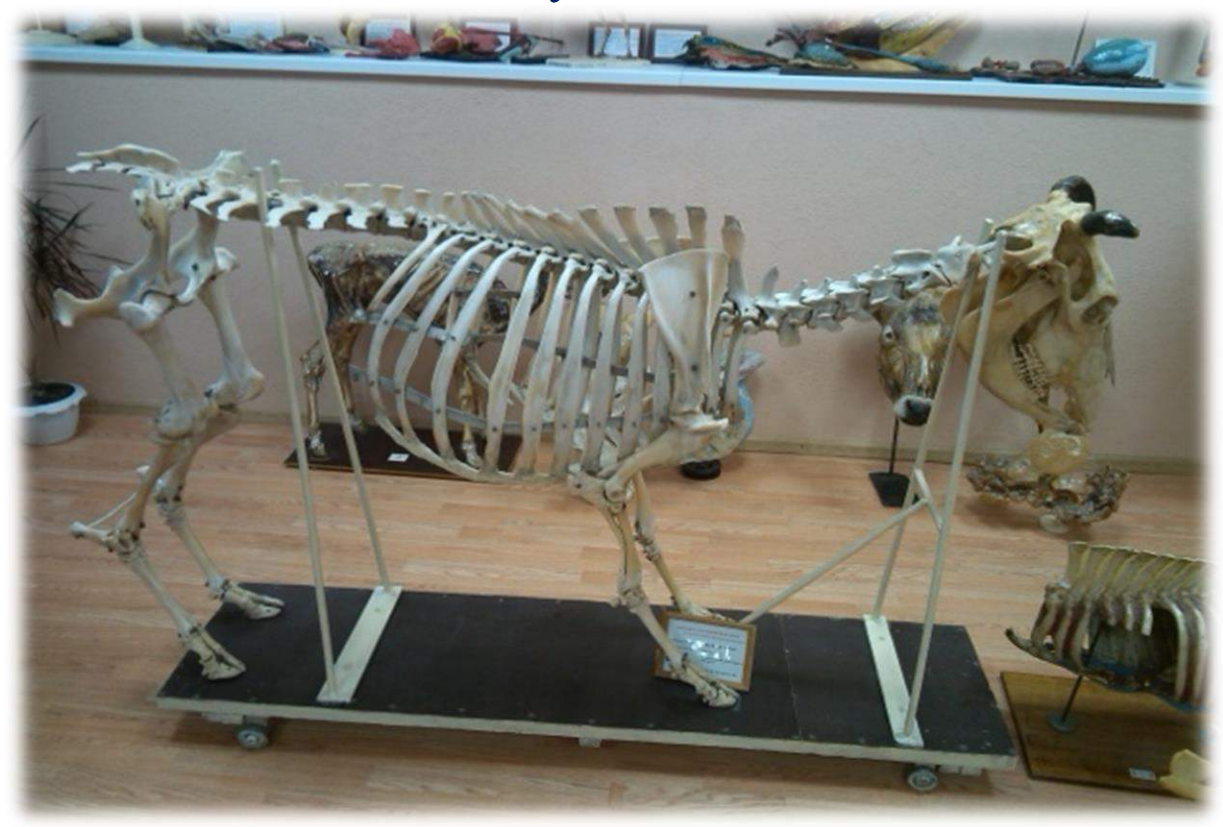

### миология – учение о мышцах

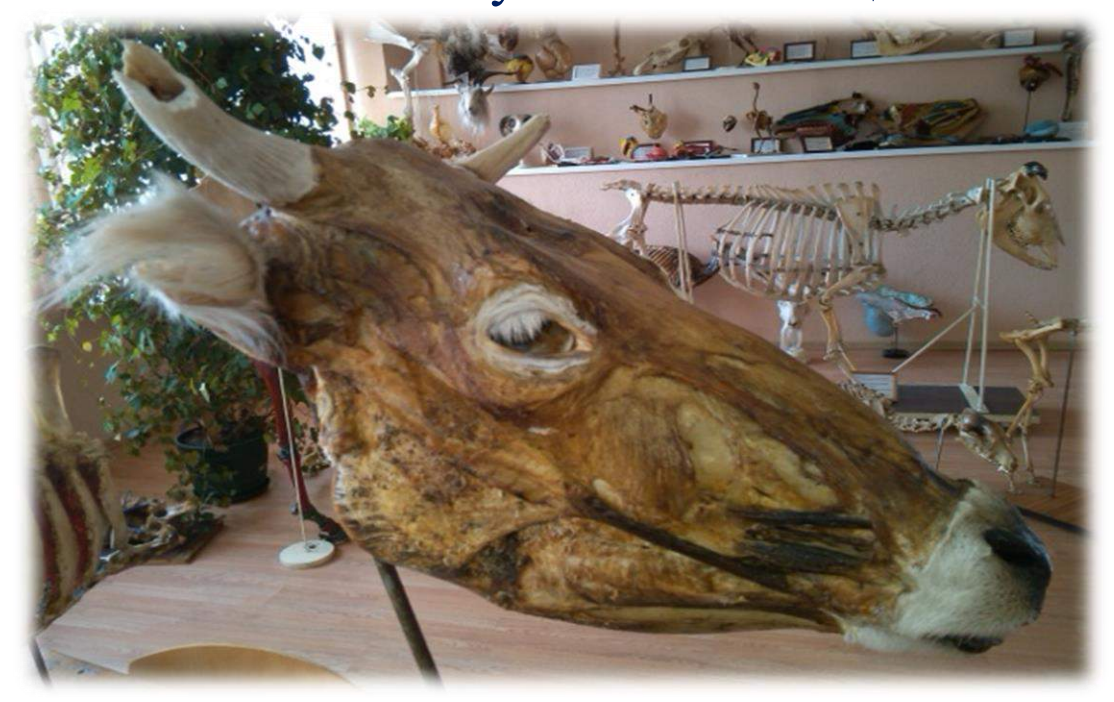

## спланхнология – учение о внутренностях

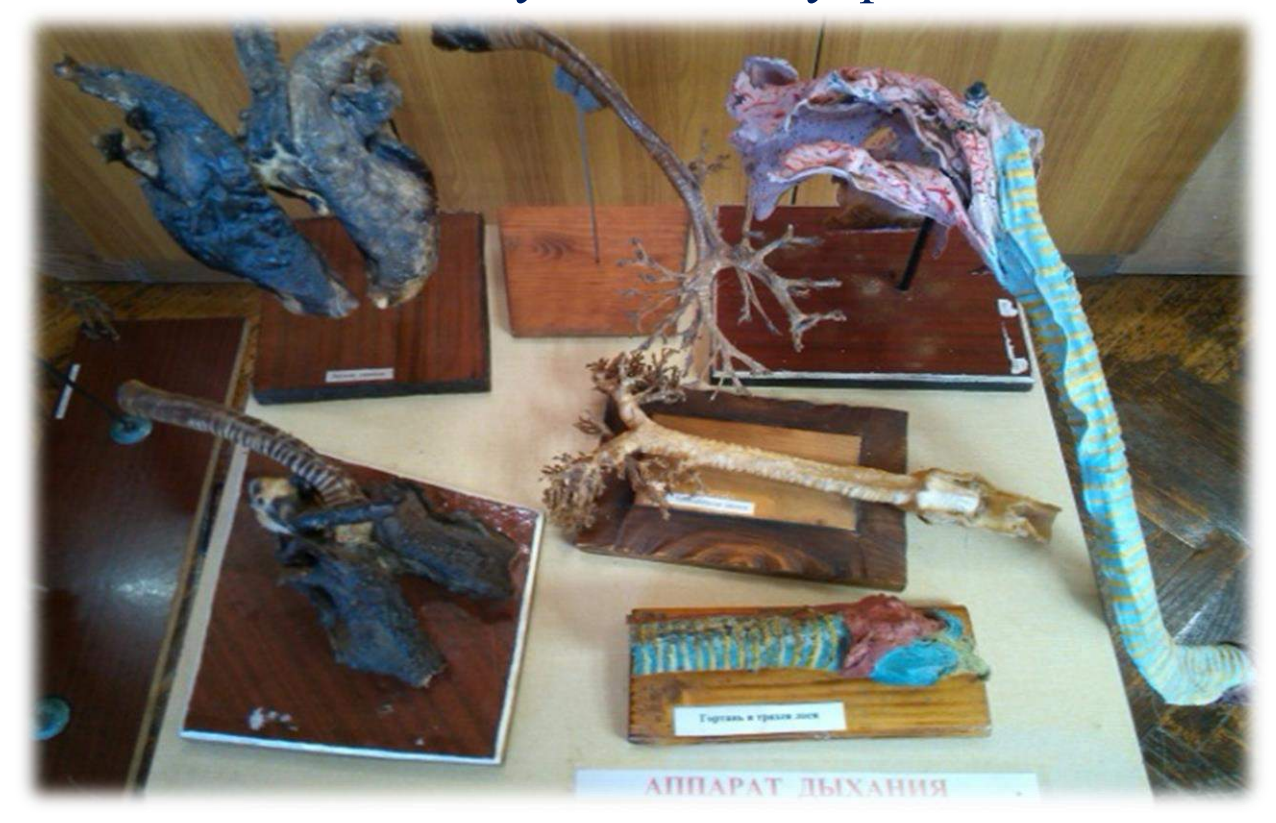

## ангиология – учение о сосудах

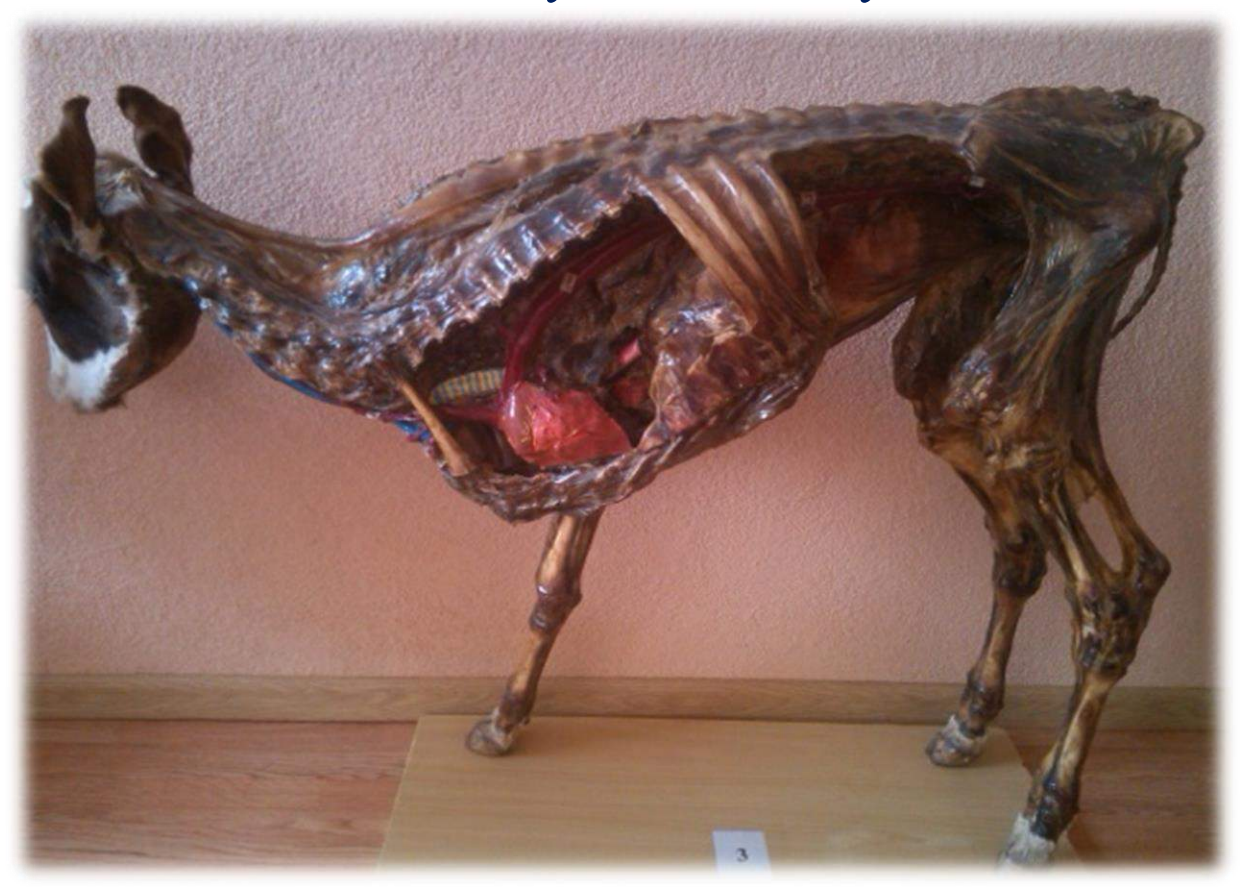

## система органов кожного покрова

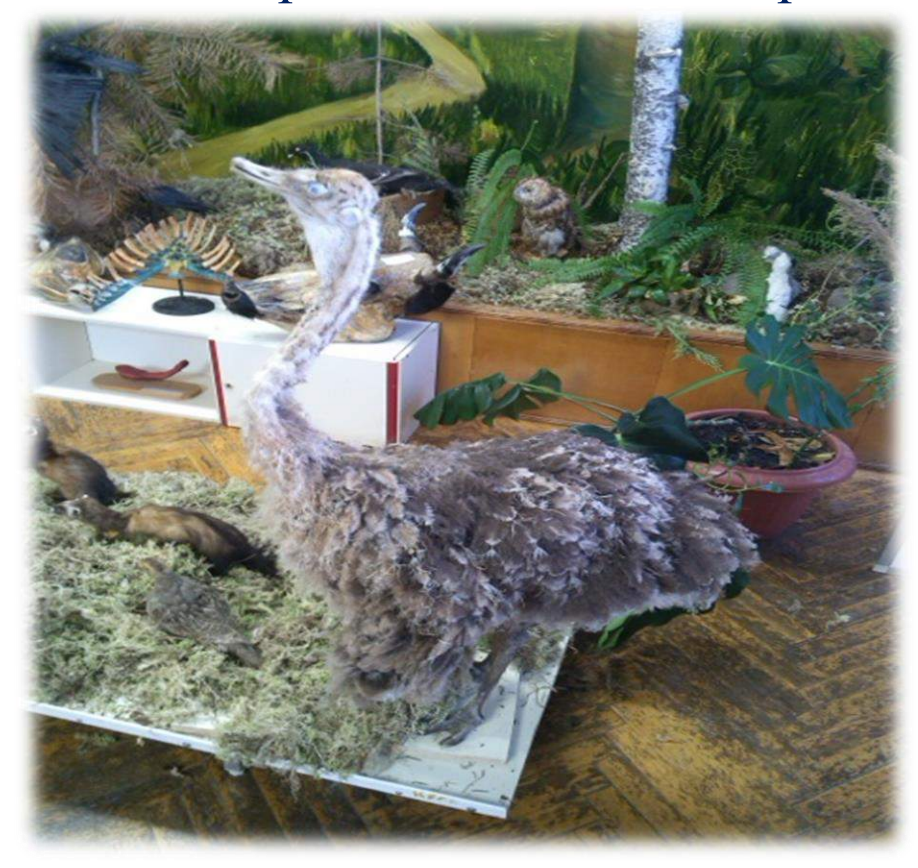

## особенности строения органов домашней птицы

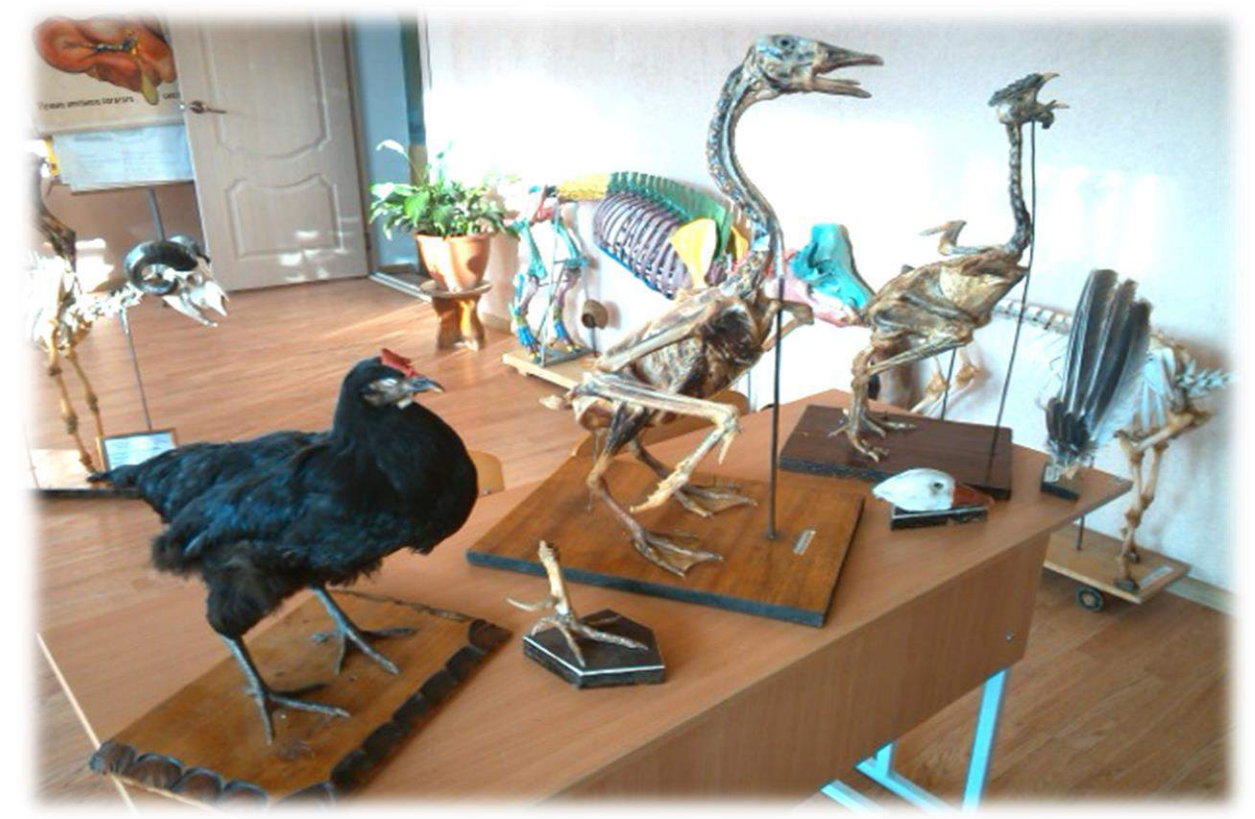

### чучела разных видов животных и птицы

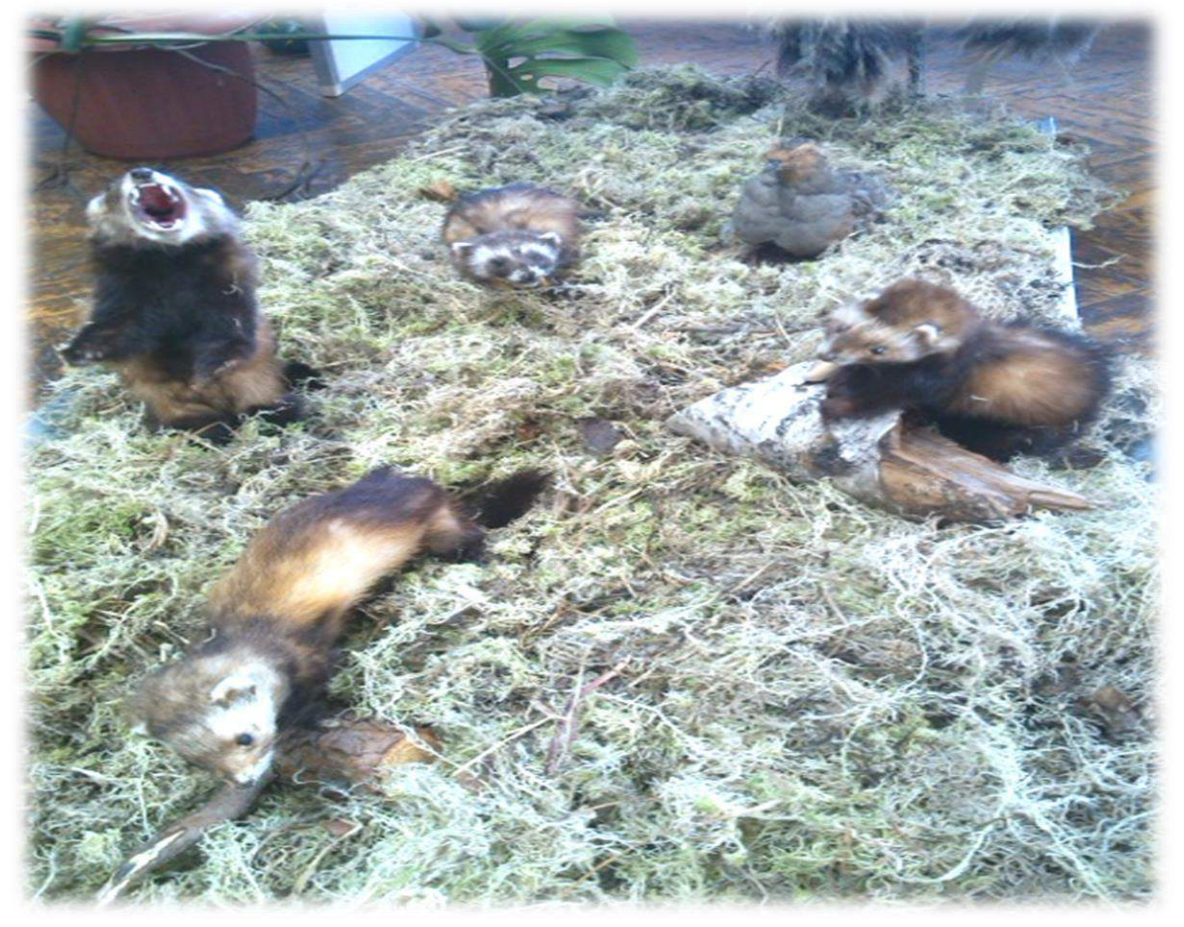

Музейная педагогика – одна из форм дополнительного образования, способствующая воспитанию у учащихся активности, самостоятельности, умения работать в коллективе (в процессе сбора, исследования, обработки, оформления материалов, имеющих воспитательную и познавательную ценность).

Цели и задачи музейной педагогики:

- Учёт индивидуальных возможностей учащихся;
- Повышение степени самостоятельности учащихся;
- Формирование навыков исследовательской, творческой деятельности;
- Углубленное изучение отдельных разделов учебной программы;
- Формирование навыков проведения эксперимента;
- Умения применять полученные знания в разных видах практической деятельности, осмысливать и переосмысливать имеющиеся представления.

Направления деятельности музейной педагогики:

- обучение;
- информирование;
- воспитание;
- развитие творческих задатков;
- организация позитивного личностно-развивающего общения.

Любая работа должна вовлекать учащихся в активную деятельность. Ведь по данным учёных 20% учащиеся удерживают в памяти, если слышат материал; 30% - если видят; 50% - если видят и слышат; 90% - если говорят, в то время, как делают; 95% - если исследуют, создают сами.

Музейно-педагогический комплекс колледжа стал центром воспитательной и профориентационной работы для школ и гимназий города. Здесь проводятся обзорные и тематические экскурсии для учащихся разных возрастных категорий. Интересна экспозиция музея и для взрослой аудитории. Среди его посетителей – преподаватели, учащиеся, гости Климович.

Сегодня наш музейно-педагогический комплекс является важным фрагментом образовательного и воспитательного облика колледжа, который мы сумели превратить в образовательный ресурс, расширив и обогатив образовательное пространство.

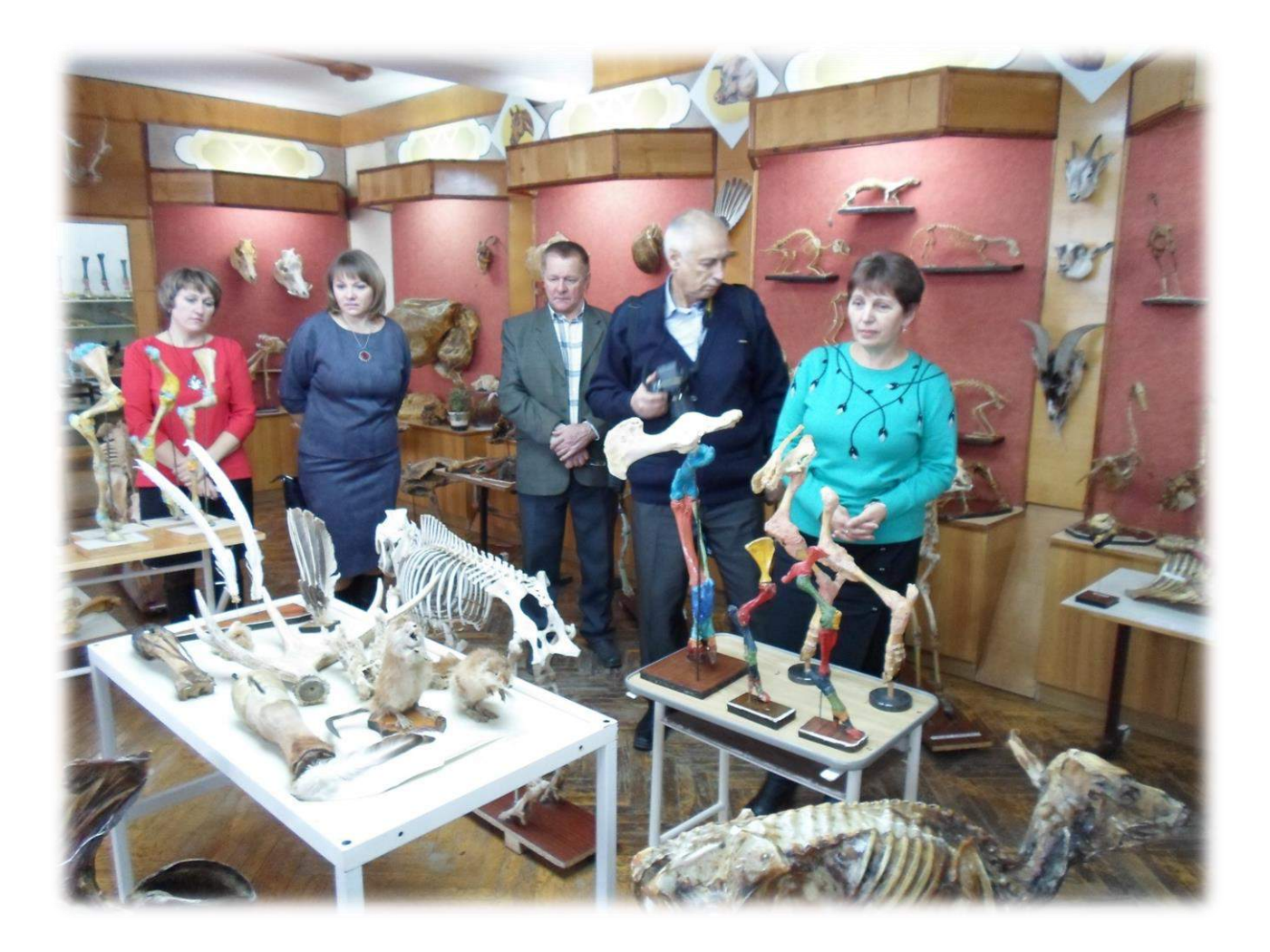

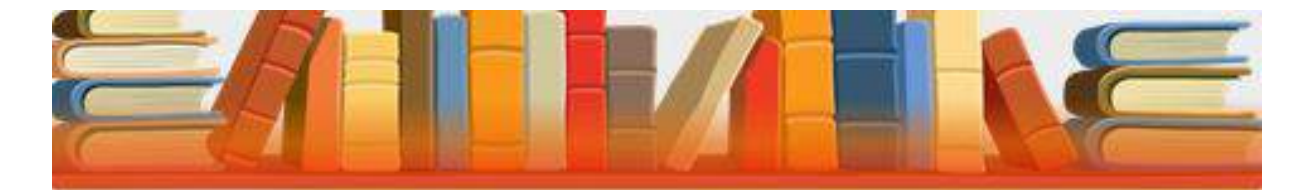

### • БЕЛЯЦКАЯ ИРИНА ИВАНОВНА

«Проблемное обучение в курсе преподавания социально-гуманитарных дисциплин»

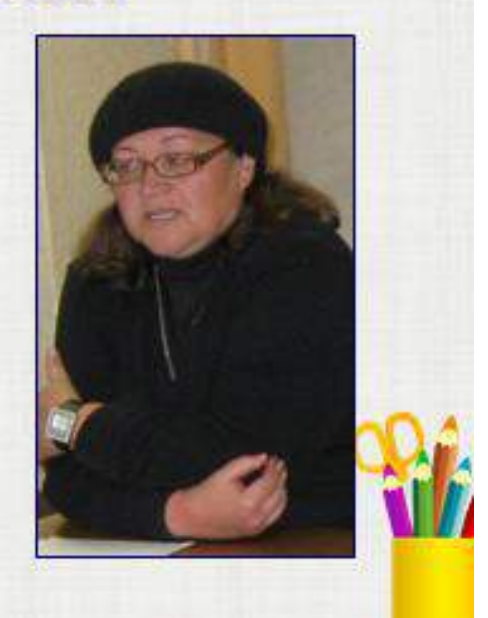

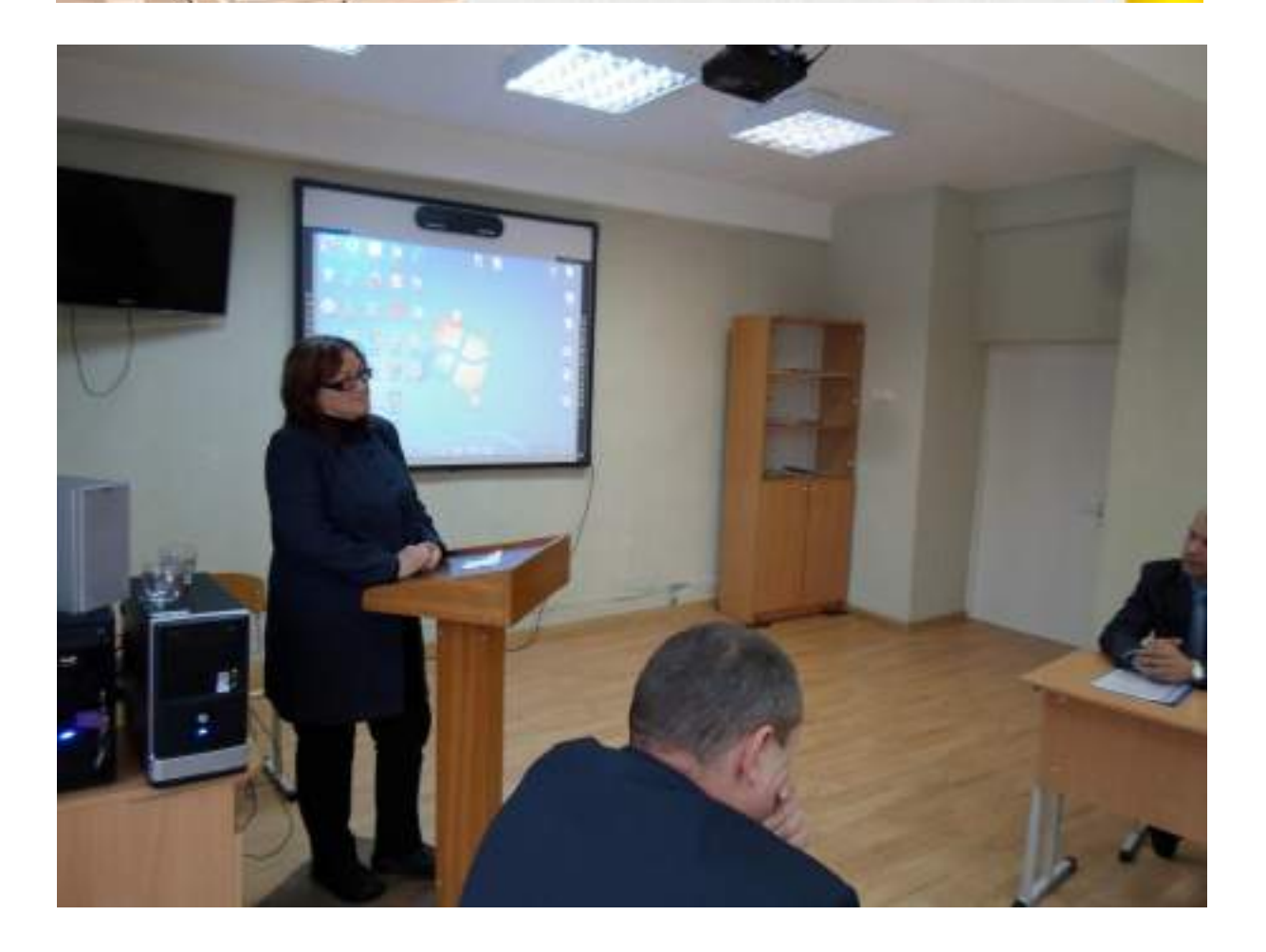

«Знания- только тогда знания. Когда приобретены усилиями собственной мысли, а не одной лишь памяти» *Лев Толстой*

 На современном уроке преподаватель должен не столько дать учащимся готовые знания, сколько научить их приобретать знания самостоятельно, творчески мыслить, решать возникающие перед ними задачи, действовать в соответствии с приобретенными самостоятельно знаниями. И лучше всего соответствовать этой потребности проблемное обучение.

 Проблемное обучение - это такая организация которая представляет собою создание проблемных ситуация под руководством преподавателя и активную самостоятельную деятельность учащихся по их разрешению, в результате чего и происходит творческое усвоение профессиональных знаний, развитие личностных способностей и интеллекта учащегося.

Условие проблемного обучения:

- 1. Наличие в учебном материале вопросов, которые могут быть проблемными.
- 2. Умение преподавателя создавать проблемную ситуацию.
- 3. Навык учащихся в решении задач.

Существуют следующие формы проблемного обучения:

а) Проблемное изложение учебного материала преподавателем. Учащийся не просто запоминают прилагаемый материал, а ведут поиск истины вместе с преподавателем, вскрывают противоречия, преодолевают трудности, обобщают, делают выводы, но пока только мысленно.

б) Самостоятельная деятельность учащихся. Преподаватель указывает проблему, учащийся ее решают.

Пути создания проблемы:

- 1. Побуждающий диалог («экскаватор»), который позволяет «откапать» увидеть проблему.
- 2. Поддерживающий диалог («локомотив»), логически выстроенная цепочка вопросов подводящих учащихся к определенному выводу.
- 3. «Яркое пятно». Интересный материал, который сам по себе привлекает внимание учащихся «Исторические факты, научно-исследования, непонятные явления».

Типы проблемных ситуаций:

- 1. Столкновение противоположных мнений, они есть в любой аудитории.
- 2. Противоречие между научными гипотезами.
- 3. Противоречие между научным познанием и так называемым здравым смыслом.

Способы решения проблемных ситуаций:

- 1. Дискуссия. Она имеет много преимуществ: учащиеся формируют собственное мнение ищут и находят аргументы, учатся слушать и понимать другого, разрешать конфликты.
- 2. Подготовка исследовательских проектов.
- 3. Написание эссе.

Каковы преимущества проблемного обучения?

 При традиционном обучении – знания даются в готовом виде, при проблемном – учащиеся ведут самостоятельный поиск. При проблемном обучении учащиеся самостоятельно выбирают темп усвоения знаний. Им легче применять их на практике.

 Все это, на мой взгляд делает проблемное обучение наиболее адекватной формой обучения в современном мире.

 И помните «Плохой учитель преподает истину, хороший учит ее находить» А.Дисбергер.

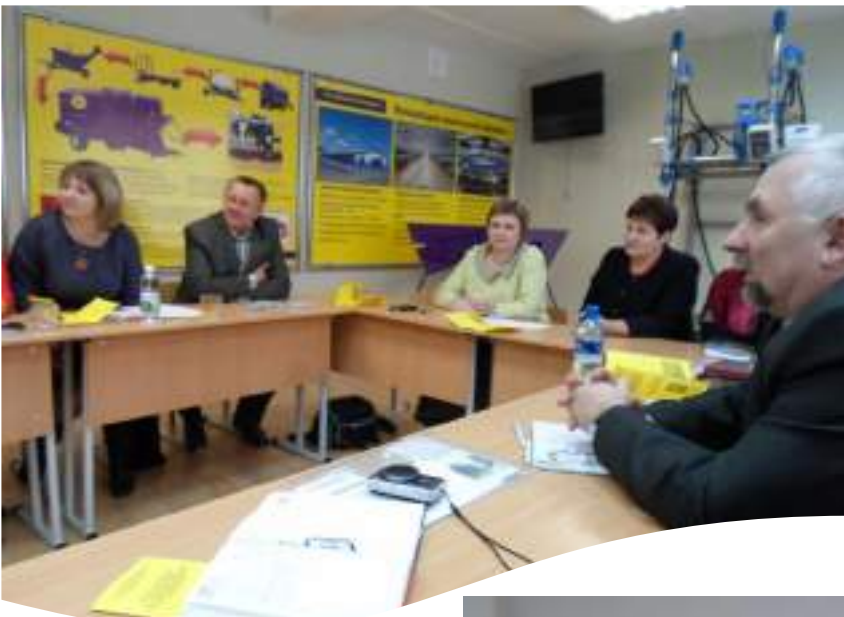

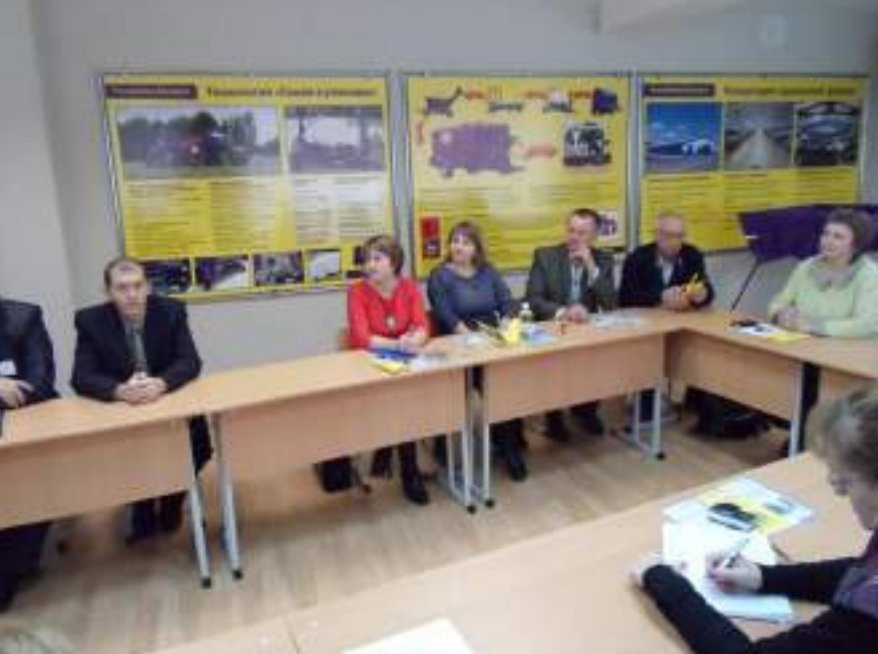

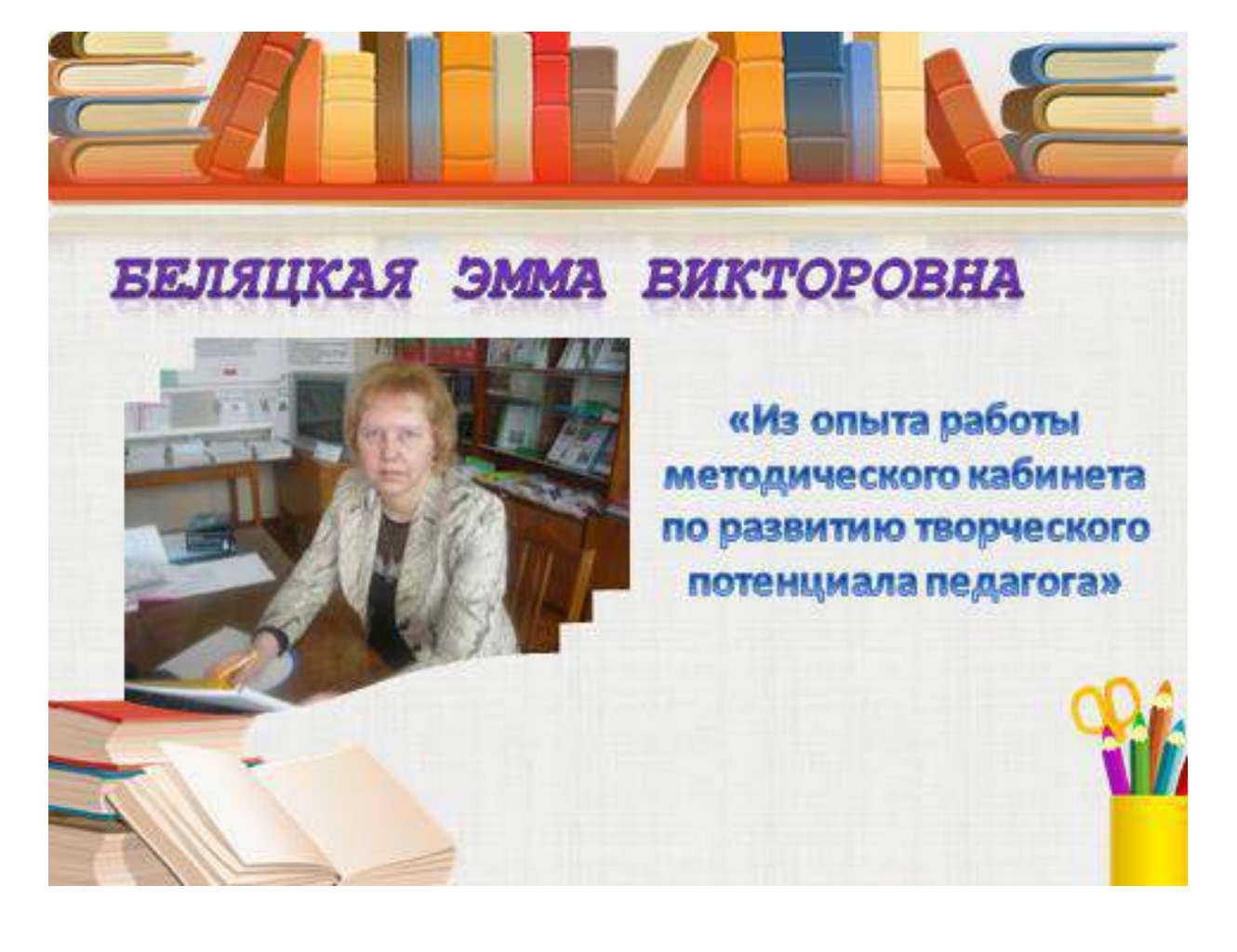

В последние годы профессиональный рост педагога стал одной из самых актуальных тем развития образования в республике Беларусь. Это обусловлено, прежде всего, тем, что в условиях рыночной экономики возрастают требования к профессиональной подготовке специалистов во всех сферах трудовой деятельности человека. Развитие профессиональной компетентности – это развитие творческой индивидуальности, формирование восприимчивости к педагогическим инновациям, способностей адаптироваться в меняющейся педагогической среде.

Счастлив человек, который утром с радостью идет на работу, а вечером с радостью возвращается домой. Надо ли говорить, какое важное место в жизни каждого из нас занимает профессиональная деятельность. В ней – источник достоинства, возможность реализовать свои разнообразные способности, личностный потенциал, она дает широкий круг общения.

Состояние *творчества* является основой педагогического мастерства преподавателя. Оно приобретается только в процессе значимой деятельности. Чем отличается творческий педагог от нетворческого? Прежде всего тем, что хорошо знает пути достижения цели, постоянно анализирует собственные ошибки и просчеты. Его не пугают временные неудачи. Точно так же, как не обольщают «видимость дела» и мнимый успех.

Уровень *методического мастерства* для профессиональной его состоятельности также не вызывает вопросов. «Всему, что необходимо знать, научить нельзя, учитель может сделать только одно – указать дорогу», - говорил английский писатель Р. Олдингтон.

В успешном обучении и воспитании подрастающего поколения *личность преподавателя* не могут заменить ни отличные учебные пособия, ни мастерски выполненные методические разработки и рекомендации. Личность педагога надо рассматривать в неразрывном единстве с методами и средствами достижения качественных показателей его деятельности. Выражение «Не идти вперед - значит идти назад» должно быть ключевым для каждого современного педагога.

 Важную роль в образовательном процессе колледжа играет **методический кабинет**, цель которого состоит в оказании методической и практической помощи педагогу. Давно известна истина, что получение вузовского диплома - не финиш, а старт. На каком бы этапе жизненного и профессионального пути ни находился преподаватель, он никогда не может считать свое образование завершенным, а свою профессиональную концепцию окончательно сформированной. Сегодня каждый педагог сам определяет наиболее важные аспекты совершенствования своего мастерства. Исходя из современных требований, можно определить основные пути

развития творческого потенциала педагога:

- Работа в методических объединениях: «Школе педагогического мастерства», «Школе начинающего педагога», творческих группах, проведение открытых учебных занятий;
- Активное участие в педагогических конкурсах, мастер–классах, КВН, брейнринге.

Остановлюсь на некоторых из них.

 **«Школа педагогического мастерства».** Цель «Школы педагогического мастерства» - совершенствовать знания и умения в области работы с учащимися; сформировать психологические знания и практические умения, необходимые для работы с молодежью; углубить знания преподавателей о содержании, формах и методах использования образовательных технологий.

 Для заседаний школы мы всегда выбираем самые актуальные темы. Проводят заседания преподаватели одной из цикловых комиссий. Например, в октябре месяце было заседание на тему «Открытое учебное занятие – как педагогическое событие». Преподавателями говорили о том, как смотрят на открытое учебное занятие педагоги современности, о целевых установках и задачах открытого учебного занятия, о видах и моделях открытых учебных занятий и их организации, о методических приемах развития творческой активности и профессиональной компетентности педагогов, познакомились с профессиональным имиджем педагога. Преподаватели цикловой комиссии рассказали, как провести самоанализ и анализ открытого учебного занятия.

 **«Школа начинающего педагога».** Цель школы: создание условий для эффективного развития профессиональной компетентности педагога, оказание практической помощи начинающим педагогам в адаптации к профессии, оказание помощи в овладении основами профессионального мастерства.

Какие используются формы работы? **Это** встречи с педагогом-психологом, опытными преподавателями колледжа, открытые уроки, круглые столы, семинары-практикумы, мастер-класс.

 Одной из форм методической работы является **открытое учебное занятие**, цель которого - демонстрация опыта, накопленного педагогами, опережающий показ новых методов и форм обучения.

 В колледже работают **творческие группы** преподавателей. Главной целью работы творческой группы является повышение педагогического мастерства преподавателей, изучение и внедрение новых образовательных технологий в образовательный процесс. В колледже работают следующие творческие группы по темам: «Информационно-коммуникационные технологии в образовательном процессе» и «Технология разноуровневого обучения как одно из направлений в работе с учащимися». Сегодня с Вами поделились своими наработками члены одной из творческих групп, состоящие из преподавателей технических дисциплин.

 Одной из разновидностей форм методической работы, которая способствует совершенствованию знаний, дает возможность выявить общую эрудицию педагога, является **«Педагогический КВН».**

У нас в колледже уже стало традицией каждый год, накануне дня Учителя, встречаться всем вместе, чтобы пошутить, пообщаться.

 **Цель КВН:** активизация имеющихся теоретических знаний, практических умений, создание благоприятного психологического климата в коллективе. В «Педагогическом КВН» участвуют две команды, объединенные общими интересами и взглядами. Команды предварительно знакомятся с темой КВН, получают домашнее задание. Помимо этого, они готовят взаимные шутливые приветствия, вопросы для разминки, музыкальный конкурс.

 Помимо конкурса КВН очень интересно у нас проходит конкурс **методический Брейн-ринг**, который способствует совершенствованию знаний, дает возможность выявить общую эрудицию.

 **Цель Брейн-ринга:** развитие интеллектуальных способностей, аналитического и творческого мышления, расширения кругозора в области культуры и образования педагогических работников, создание благоприятного психологического климата в коллективе.

 Интересно, увлекательно прошел в прошлом учебном году методический Брейн-ринг для преподавателей всех цикловых комиссий.

В этом конкурсе у нас в колледже участвуют преподаватели всех восьми цикловых комиссий. По жребию встречаются по две команды и определяется победитель полуфинала, затем финала. В процессе игры выясняется, какая из цикловых комиссий является самая эрудированная.

 Командам задаются вопросы из различных областей педагогики, культуры, музыки. Участники игры разгадывали пословицы, ребусы, умело дополняли неоконченные высказывания великих педагогов Дистервега, Яна Амоса Каменского, Песталоцци, тем самым показав свои знания в истории педагогики. В финале игры встретились команда цикловой комиссии общетехнических дисциплин, капитан команды Гомолко Петр

Александрович и команда мастеров производственного обучения, капитан команды Евменов Виктор Николаевич. Самой эрудированной оказалась команда общетехнических дисциплин. Все участники игры были отмечены призами и лучшая команда награждена дипломом первой степени.

 В начале этого учебного года мы в колледже очень интересно провели педагогическую конференцию, посвященную началу учебного года.

 **Целью** педагогической конференции является обсуждение актуальных проблем профессионального совершенствования и самореализации педагогов, проблем среднего специального образования в контексте современных инновационных тенденций его развития.

- **Задачи:** поощрение педагогических работников, добившихся положительных результатов в методической, исследовательской и воспитательной работе;
- выявление и поддержка творчески работающих педагогов и кураторов учебных групп;
- повышение престижа профессии преподавателя.

На педагогическую конференцию приглашаются преподаватели колледжа, работники общежитий, библиотеки, лаборанты, ветераны педагогического труда.

 За плодотворное сотрудничество и участие в методических мероприятиях Совет руководителей средних специальных учебных заведений Могилёвской области отметил педагогический коллектив нашего колледжа благодарностью.

 Мы с вами, хотим того или нет, являемся педагогами нового столетия и все, я в этом уверена, работаем, чтобы обучение было эффективным и плодотворным, стало радостным и желанным.

 В конце встречи хочется сказать: будьте щедрыми и открытыми, дарите тепло и радость, будьте готовы прийти на помощь и помните, что Вы счастливые люди, потому что занимаетесь интереснейшей любимой работой, имеете возможность постоянно общаться с учащимися, помогать им развиваться и одновременно открывать новые черты характера у себя.

**Как сказал Рэй Брэдбери «Делайте то, что любите и любите то, что делаете».**

 Гости из России рассказали о том, как проходит подготовка специалистов в образовательных учреждениях Брянской области. В ближайшее время должен состояться ответный визит. Представители нашего аграрного колледжа побывают в учебных заведениях страны - соседки.

Директор ГБПОУ "Почепский механико-аграрный техникум" расказал об учебном заведении и использовании информационных технологий в образовательном процессе техникума.

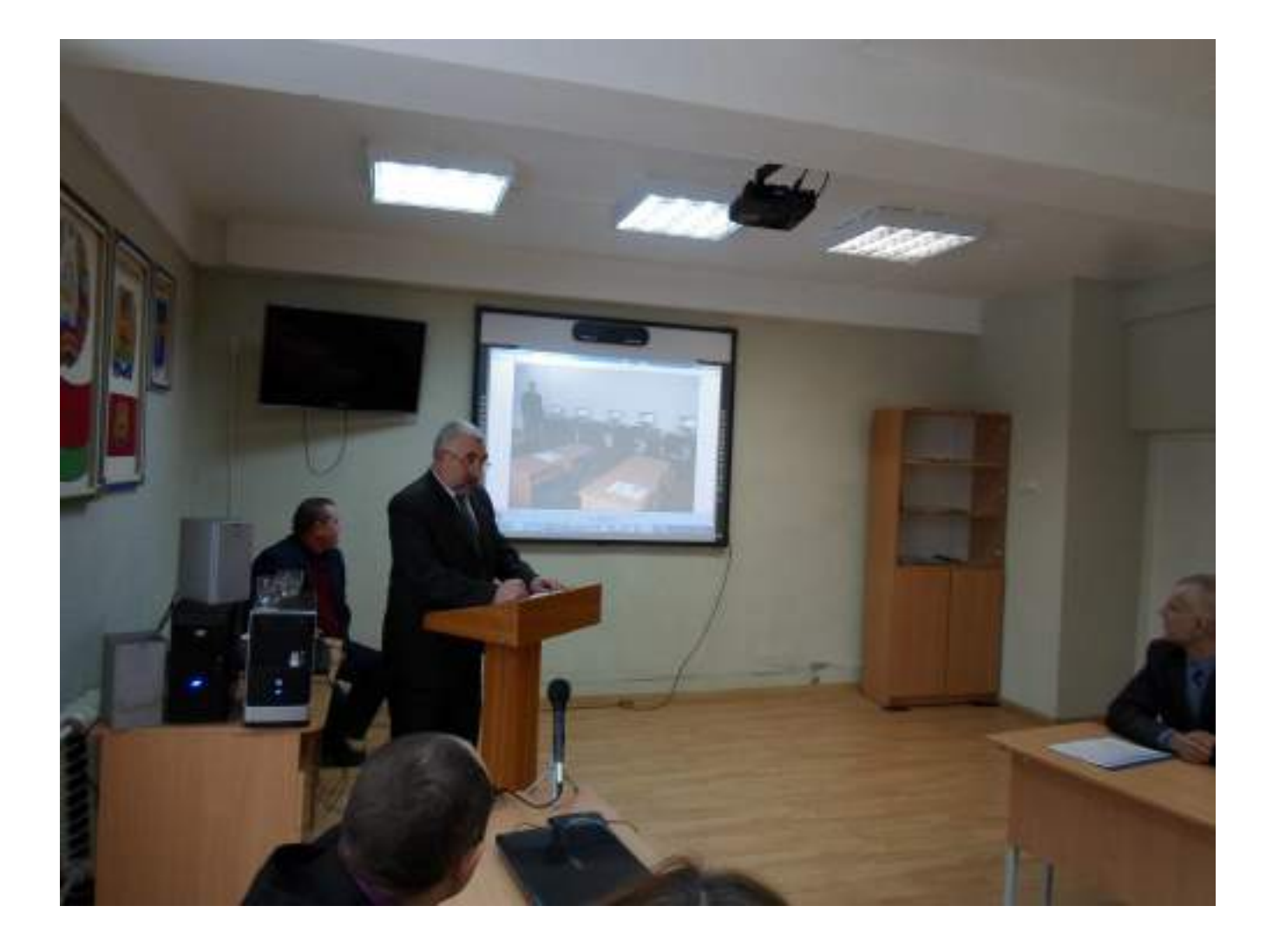

 Представители ГБПОУ "Суражский промышленно-аграрный техникум" Боблак Людмила Александровна и Дударева Елена Николаевна<br>рассказали о своем учебном заведении и организации учебной и учебном заведении и организации учебной и методической работы в техникуме.

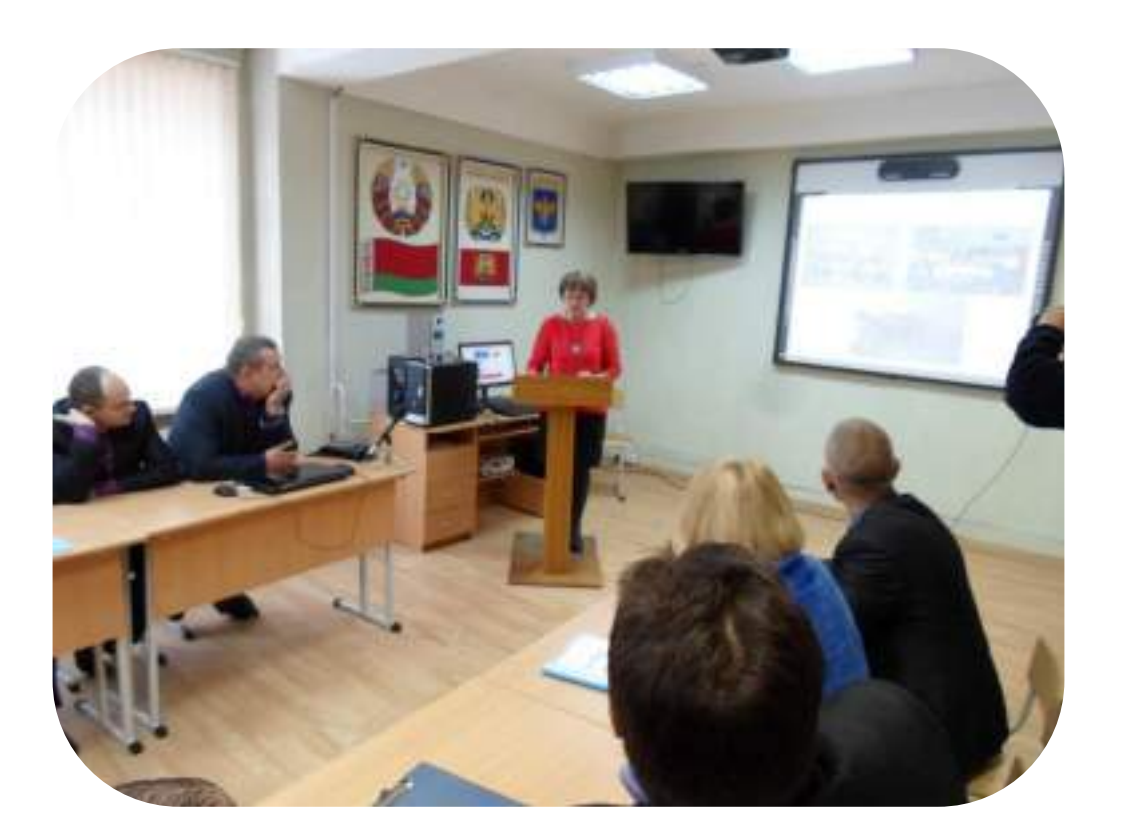

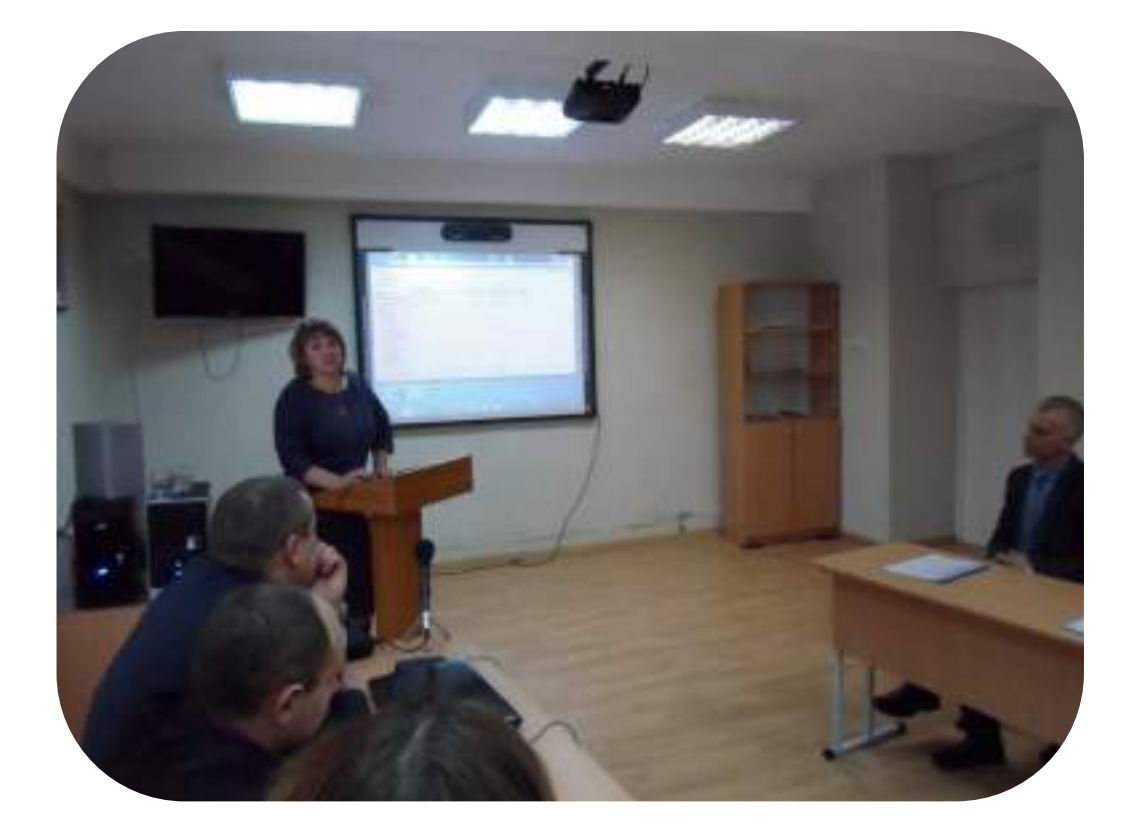